# Отзывчивая типографика

0530

Илья Пухальский

Май, 2014

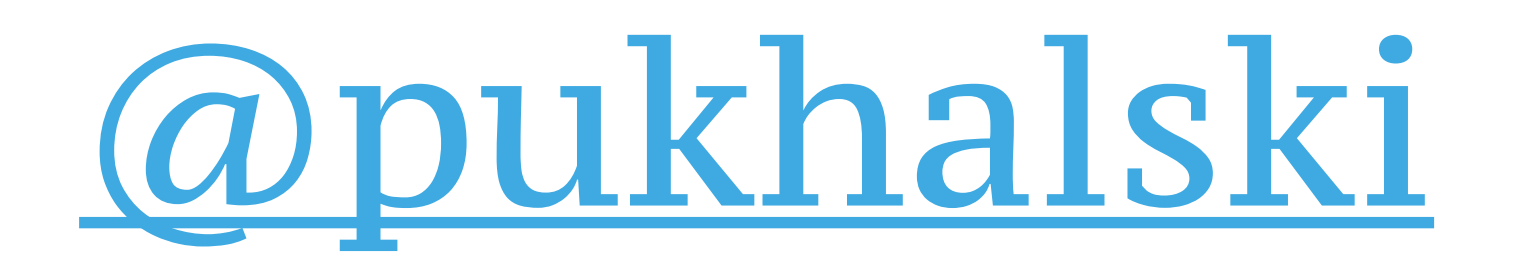

### **Архитектор**, *EPAM Mobile Competency Center*

### **Преподаватель**,

*British Higher School of Art & Design*

*"Хорошая типографика начинается с внимания " к мелочам, что и отличает "посредственный дизайн " от по-настоящему хорошего."* 

*— [Mark Bowley](http://psd.tutsplus.com/author/mark_bowley/)*

# Типографика это нечто большее, чем *выбор шрифта*.

# Задача типографики: сделать текст *удобочитаемым и различимым.*

# Терминология

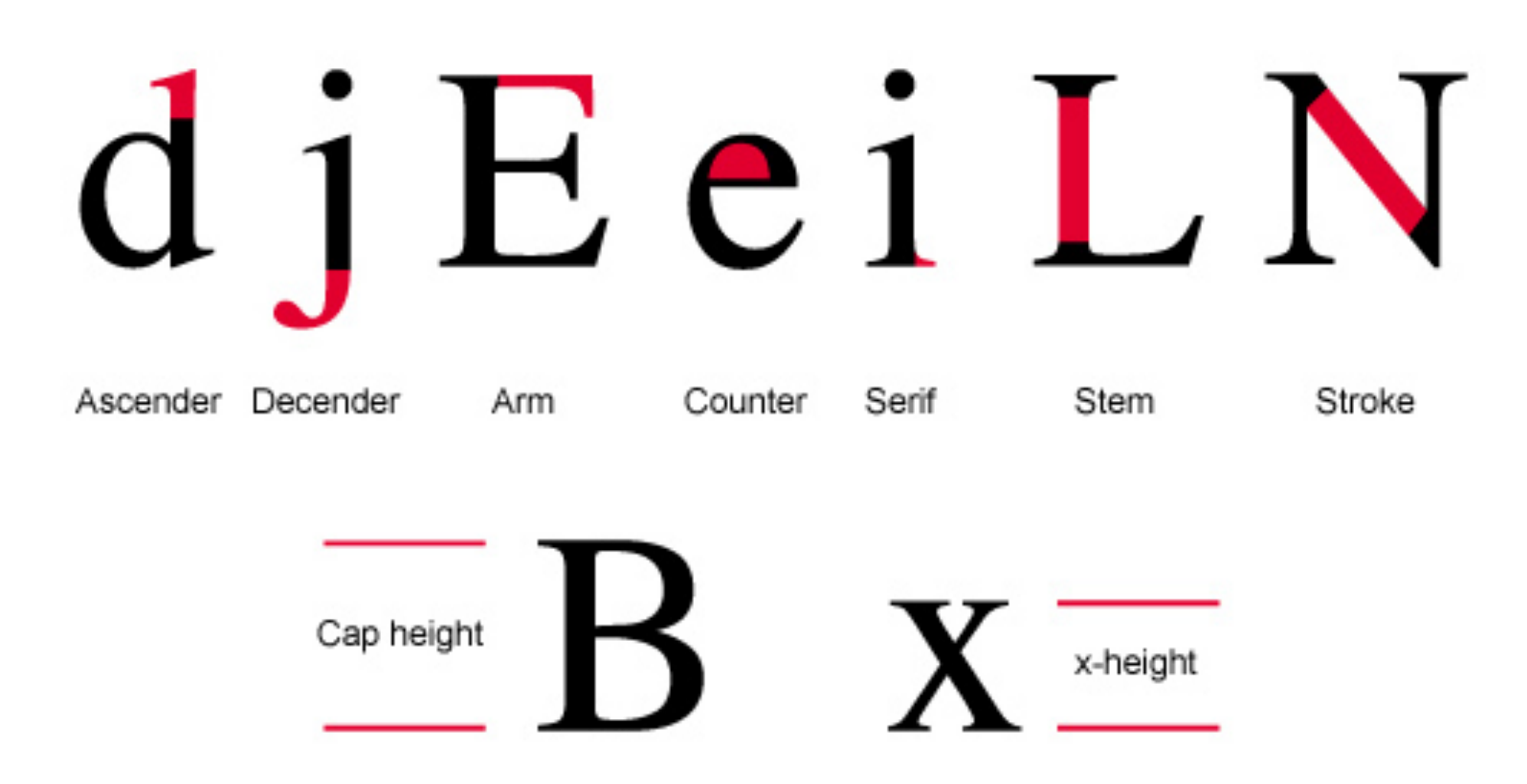

# Гарнитура *или* шрифт?

# Гарнитура или шрифт?

Arial Regular Arial Bold Arial Italic Arial Black

a a a

Arial Black

### антиква

### гротеск

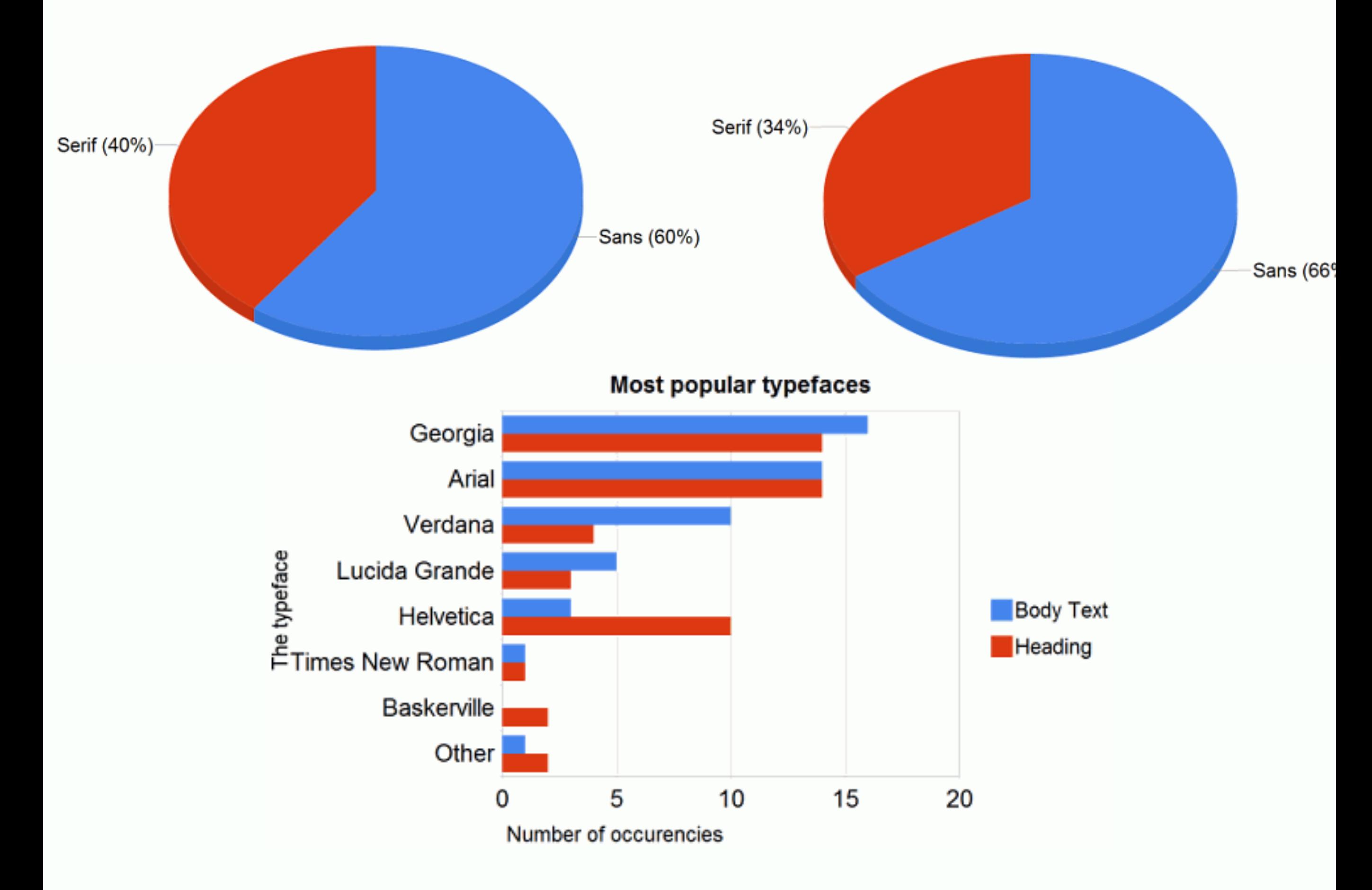

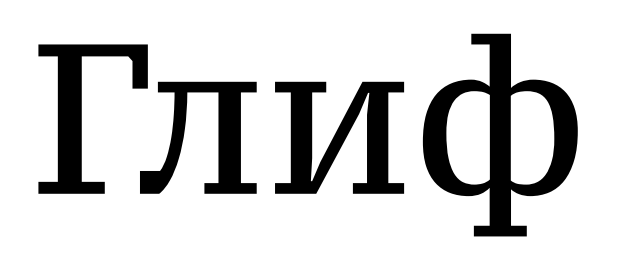

# Q

элемент письма

# Кернинг *и* трекинг

# Кернинг  $\boldsymbol{u}$ трекинг

## Выключка

In typesetting and page layout, alignment or range, is the setting of text flow or image placement relative to a page, column (measure), table cell or tab. The type alignment setting is sometimes referred to as text alignment, text justification or type justification.

In typesetting and page layout, alignment or range, is the setting of text

flow or image placement relative to a page, column (measure), table cell or tab. The type alignment setting is sometimes referred to as text alignment, text justification or type justification.

### *Влево По центру По формату Вправо*

In typesetting and page layout, alignment or range, is the setting of text flow or image p l a c e m e n t relative to a page, c o l u m n (measure), table cell or tab. The type alignment s e t t i n g i s s o m e t i m e s referred to as text alignment, text justification or type justification.

In typesetting and page layout, alignment or range, is the setting of text flow or image placement relative to a page, column (measure), table cell or tab. The type alignment setting is sometimes referred to as text alignment, text justification or type justification.

# Длина строки *"measure"*

### *Количество символов в строке (CPL)*

Measure (or sometimes "The Measure") in typography is the length of a line of text. For a single-column design measure should ideally lie between 40 & 80 characters. Many typographers consider the perfect measure to be 65 characters. If the lines are too short then the text becomes disjointed, if they are too long the content

# Интерлиньяж

### Интерлиньяж Интерлиньяж  $\boldsymbol{X}$

# Лигатура

# Лигатура

 $\rightarrow$ 

# Дефис, дефис-минус, тире

# Дефис, дефис-минус, тире

- figure dash  $g_{#8210;}$
- $-$  en dash  $_{\text{endash};}$ 
	- em dash  $\epsilon$ <sub>*<sup>8mdash;*</sup></sub>
	- hyphen-minus The key next to the zero on keyboard
		- hyphen  $g_{#8208;}$
- non-breaking hyphen  $_{8*8209;}$
- minus sign *&minus*;
	- horizontal bar  $8#8213;$ 
		- **soft hyphen**  $_{\text{gsh}y;}$

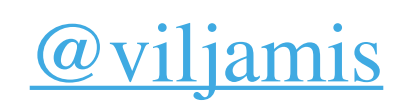

# Висячая строка

Rag, widow, orphan

### Rag

*Widow*

is the uneven edge of text that is aligned on only one side. In English, most text is left aligned and so the rag is on the right side of the text block. Text that is fully justified has no rag (some people say that the rag is completely even or straight, rather than not there), and centered text has rag on both the right and the left.

*Orphan Rag*

*Бл\*дская строка*

### Rag

is the uneven edge of text that is aligned on only one side. In English, most text is left aligned and so the rag is on the right side of the text block. Text that is fully justified has no rag (some people say that the rag is completely even or straight, rather than not there), and centered text has rag on both the right and the left.

*Бл\*дская строка Бл\*дская строка*

# Старые добрые

### 600

### MISCELLANEOUS VALUABLE RECEIPTS.

### No. 1.

Doctor Stoy's Cure for the Bite of a Mad Dog.

TAKE 1 ounce of red chicken-weed, (gathered and dried in the shade during the month of June,) put it into 1 quart of strong (or brewers') beer, boil it down to 1 pint. Strain the tea through a clean linen cloth, then stir into the tea 1 ounce theriac so that it will be well mixed. The theriac is not to be boiled.

Dose.-For a man with a strong constitution, one half-pint taken in the morning, sober, and the next morning the other half-pint, also sober.

The patient ought to fast three hours after he has taken the medicine; then he can eat bread and butter, or bread and molasses, for at least a week or ten days; he must not eat any pork, nor any fish or water-fowls, and must not drink any water. He can drink any kind of tea, and he must not get angry or overheat himself for two weeks.

For a person of a weak constitution, make 3 doses out of the above-prepared quantity, and also for children in proportion. 3 doses will be sufficient for a cure.

For animals, the medicine must be doubled; and

# serif 40-85 CPL

# Откуда, *черт возьми*, взялись эти правила?

### ti ihetominni ab m de omnibus 1-capitulii puni ra ambroliue

midii munuf plaans-daulic t luauillinnae 1.ga prîngpîo aaau hir ple miaac nona: a necelicudo eı-qın non vali puaa tautum lpão adulaco. an Imipraraní nu<sup>9</sup> în vrteabs alle puincias. nava cālille. 101166111:0021 ozao nimuphi unu-a archita anı rtalit-que a diabai:labo ur qui arheuïo ulas dodumas lonabar hart malfs alitna iputani ingari. no ozbe fugñan ano i venida 1 paruīr dud? s. Lawé quia luit-ad ortum ntre mananre. liaruq huibs. les lequune-x t lui roma nõ la phurit. Dja ouibs feculiour urbé ranta

inguli: aliub tetra urbem queterate. Amolloui' fue ille mag' ut vulgu' loquinur fiue plius ut pitagoria ma Dunt-intrauit plas-prähut tautalualbanos.fathas.maffagaas.opule tillinua indie regna penetrauit-et ab rettauuni laallinio phylon ampiig tähuillo putuit ab bragmanae-ur hrarcam in dirono letnic auro et te tautali fout potamau inter paurof dilaplos: de natura-de monds-ac de anlu dias at libas aubira doraman. Jute y damiras babilonios chalte De-midde-allrude-parthoe-froephains arabre palatinos railing ad allgandria: pargit ad chiopiaur minuolophiltas a famolifinnam lolio menlam videret in labulo. Qu ucair ille vir ubics op difecer-er feaup prohace-lemp le meliozhaut. Saupfir fuper hor plauffinne odo voluminibus:phyloftranis.

uid loquar de lech homînîbs. ai aphie paulue: vae decom? a magilta ganañ qui te confaanaa tāni leholpmaloqutbač ditro. An reperimenti querino ciuo qui in me loquit xpr. Polt tamalai arabiats luftrara: alredir i berololimă ur vivr preu z mālīr apub rū dirbs quinter. doc au nultio codomadio et ogdo. adio: futur? granii poicato? inftrum dus mar. Kurlug polt anos gruoz train affimipro barnaba et orto: erp. fuit ai aplie avageliu-ue fore in va anım aman aur amurallar. Dabar ndao go laramo anaguante vodi adus et in auros dilapli de audoris orcanifula:foraus louat. Clute at elchineus ai rodi ceulara-a legaztur

### Было достаточно времени на тестирование.

1450s

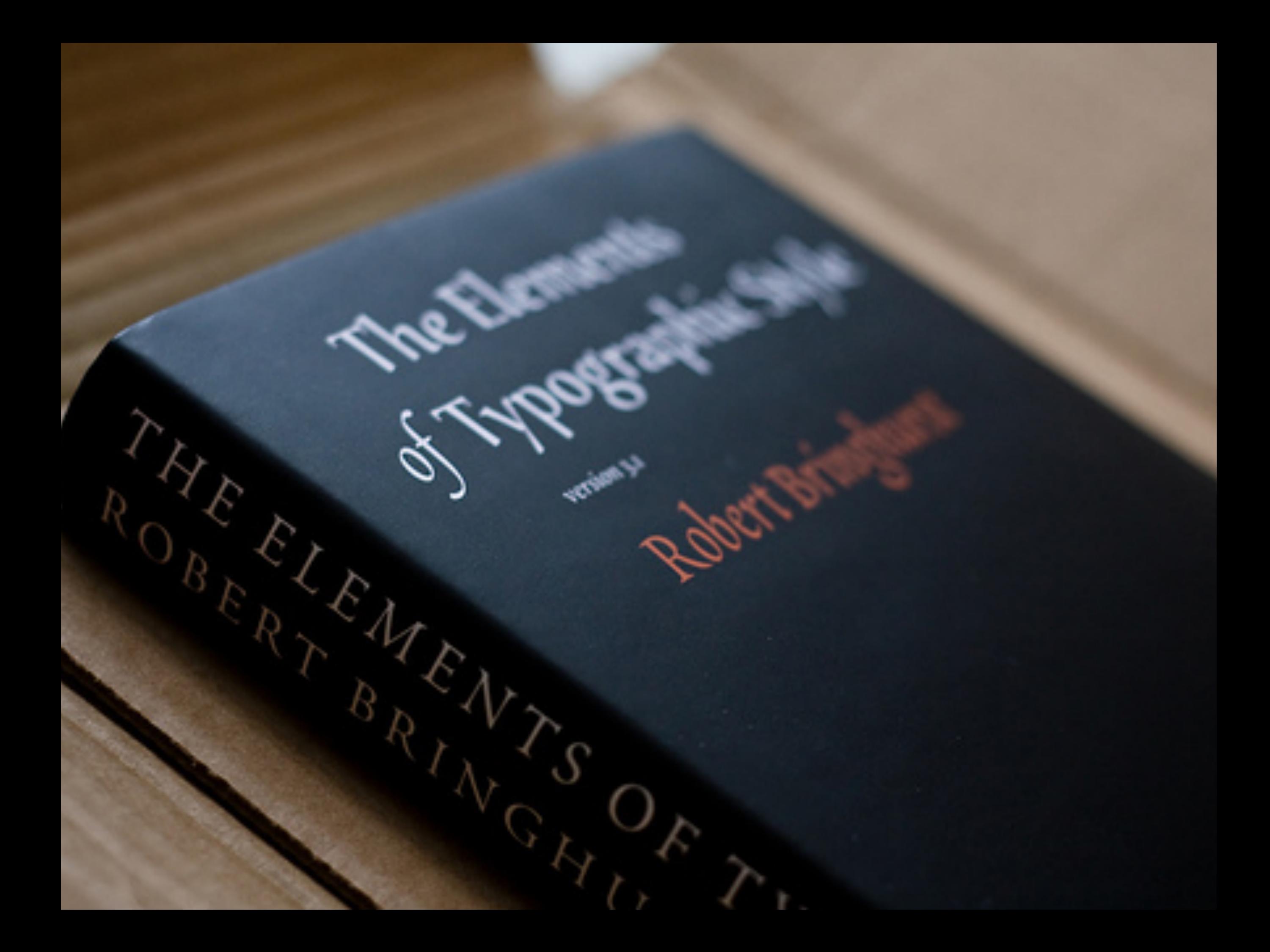

### **66 символов** золотое правило **60-75 CPL 40-50 CPL** для нескольких колонок

Фиксированная **ширина** Фиксированное количество **dpi\*** Фиксированное **расстояние чтения**
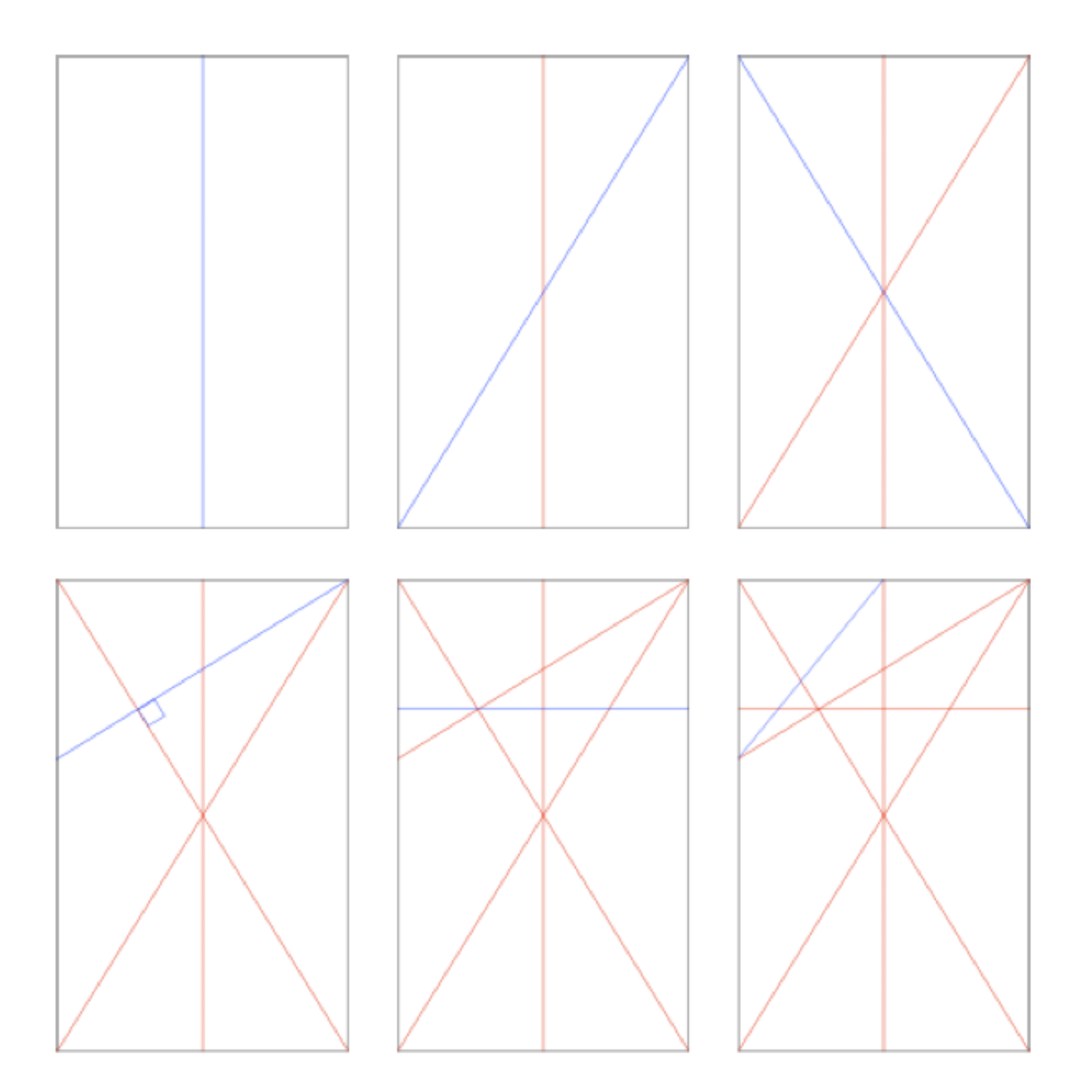

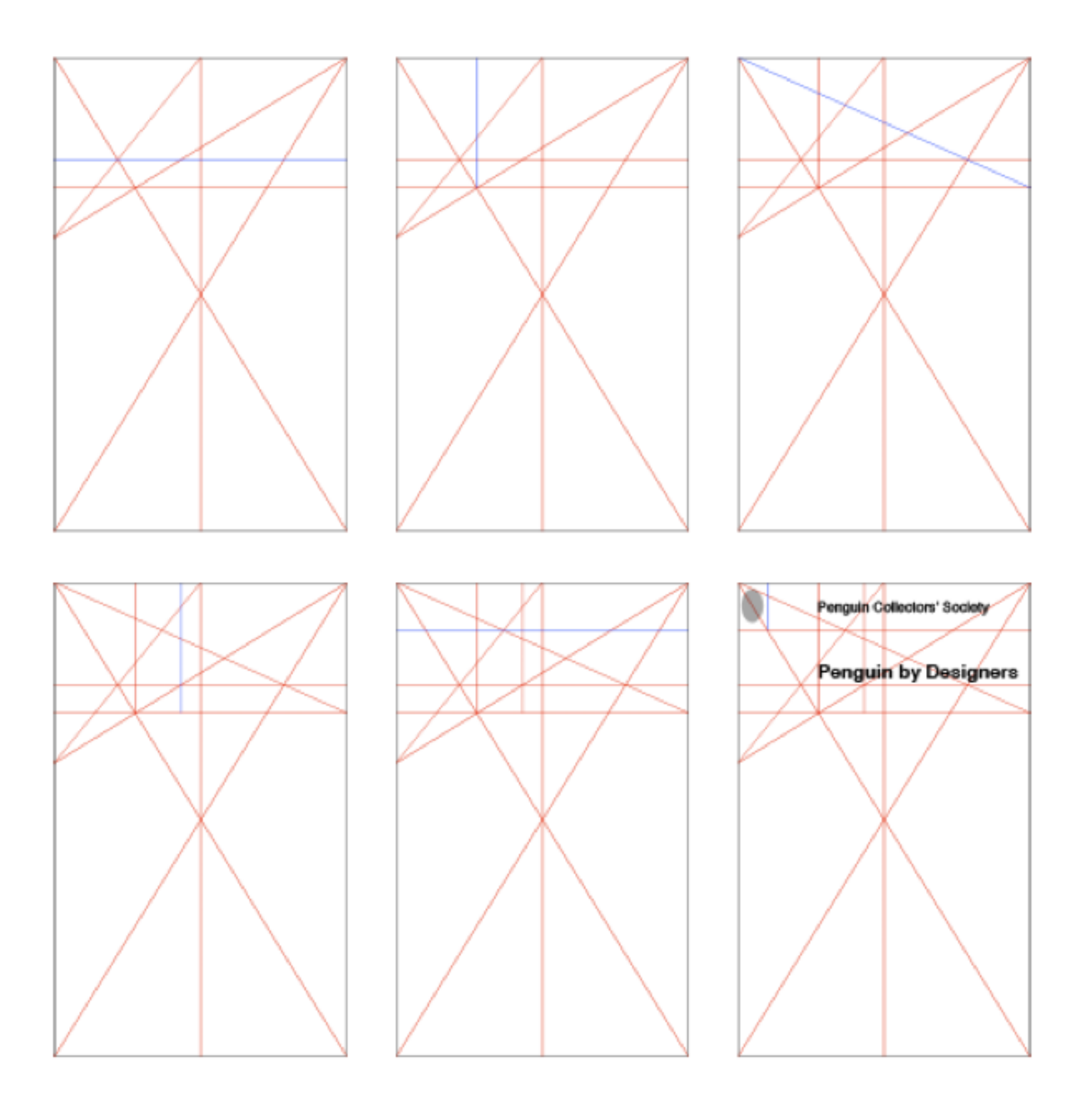

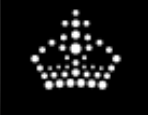

ministryoftype.co.uk/words/article/constructing\_the\_grid/

#### **Constructing the Grid**

#### 22nd Apr 2007

**Books and Periodicals** 

I've come across Penguin by Designers<sup>\*</sup> on a few sites now, and the cover intrigues me. I was discussing the grid used on Pelican Originals the other day, after seeing this post. I had thought that both sets of books used a fairly conventional grid, but assuming this cover is accurate, then the real one is more interesting.

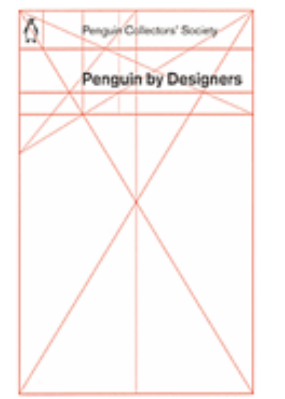

 $\circ$ 

**C** Reader

I was looking at it, trying to work out how it's built. I doubted that any part of it was entirely arbitrary so I've redrawn it, but having each line only drawn in an obvious relation to something that already exists. What results is a pretty much perfect copy of the existing grid, so unless I was just lucky, I guess this is how they made their grid. These are the gridlines - each one is illustrated in blue as it is introduced:

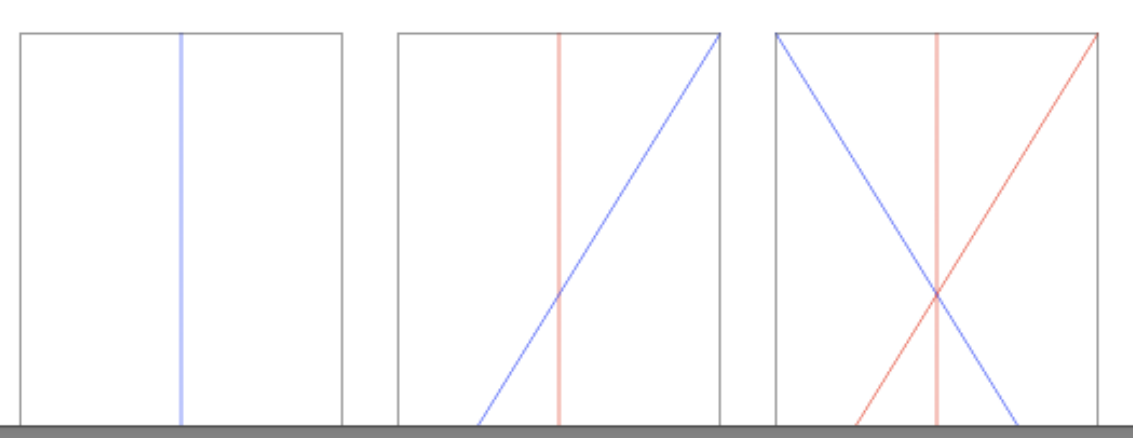

### Старые недобрые до Рождества RWD

### Неписаные правила *веб-типографики*

### Размер шрифта body *~12-14px*

### Интерлиньяж  $~1.5$

## длина строки

### интерлиньяж  $~25$

# отступ параграфа

### интерлиньяж  $~1.4$

### Осторожно *с выключкой*

### Осторожно *с красной строкой*

### Длина строки *65-90 cpl 75-85 cpl — в большинстве*

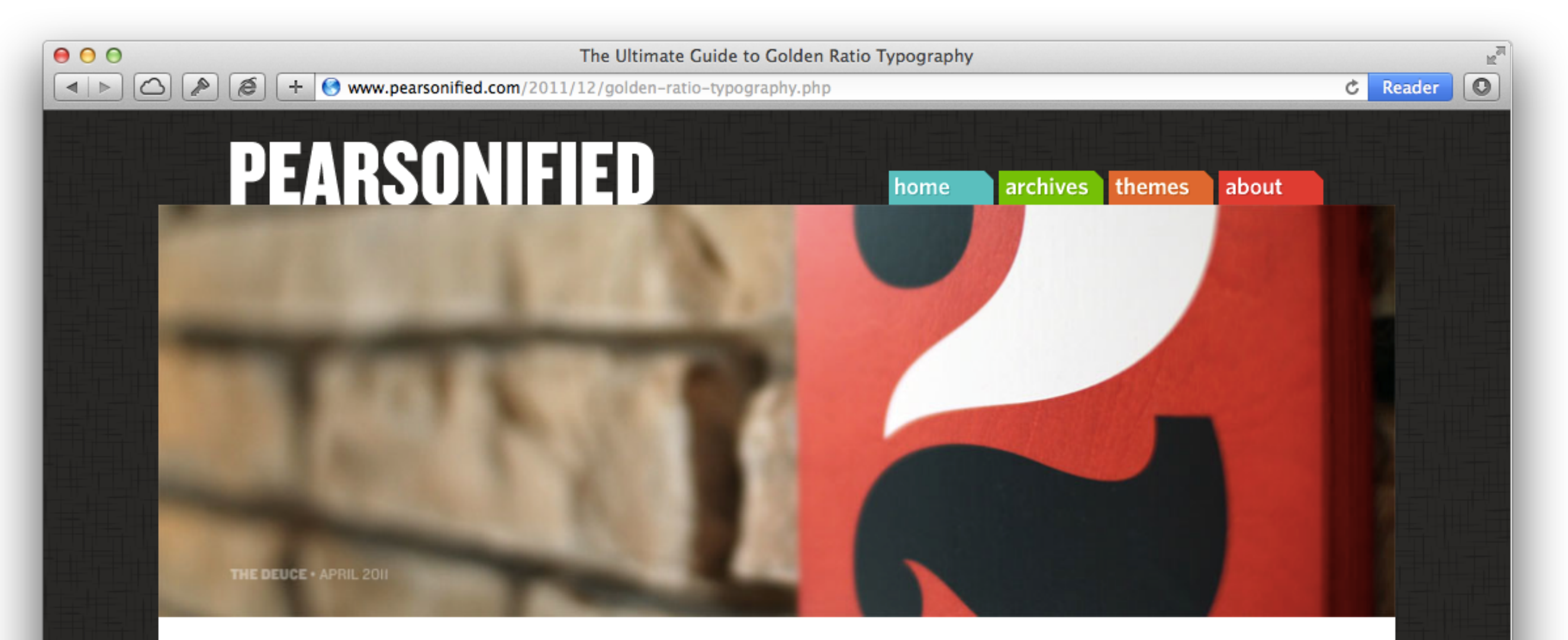

#### Secret Symphony: The Ultimate Guide to Readable Web Typography

Right now, there's a mathematical symphony happening on your website.

Every single one of your readers is subconsciously aware of this symphony, and more important, they are all pre-programmed to respond to it in a particular way.

The question is this:

#### **Get Updates, Get Smarter** (Free)

Learn about website optimization, conversionfocused design, and typography with the Pearsonified newsletter.

Enter your email

**Sign Up!** 

#### **ABOUT PEARSONIFIED**

### интерлиньяж

*=* 

### *размер шрифта*

*×*

*величина золотого сечения*

### длина строки

интерлиньяж × интерлиньяж

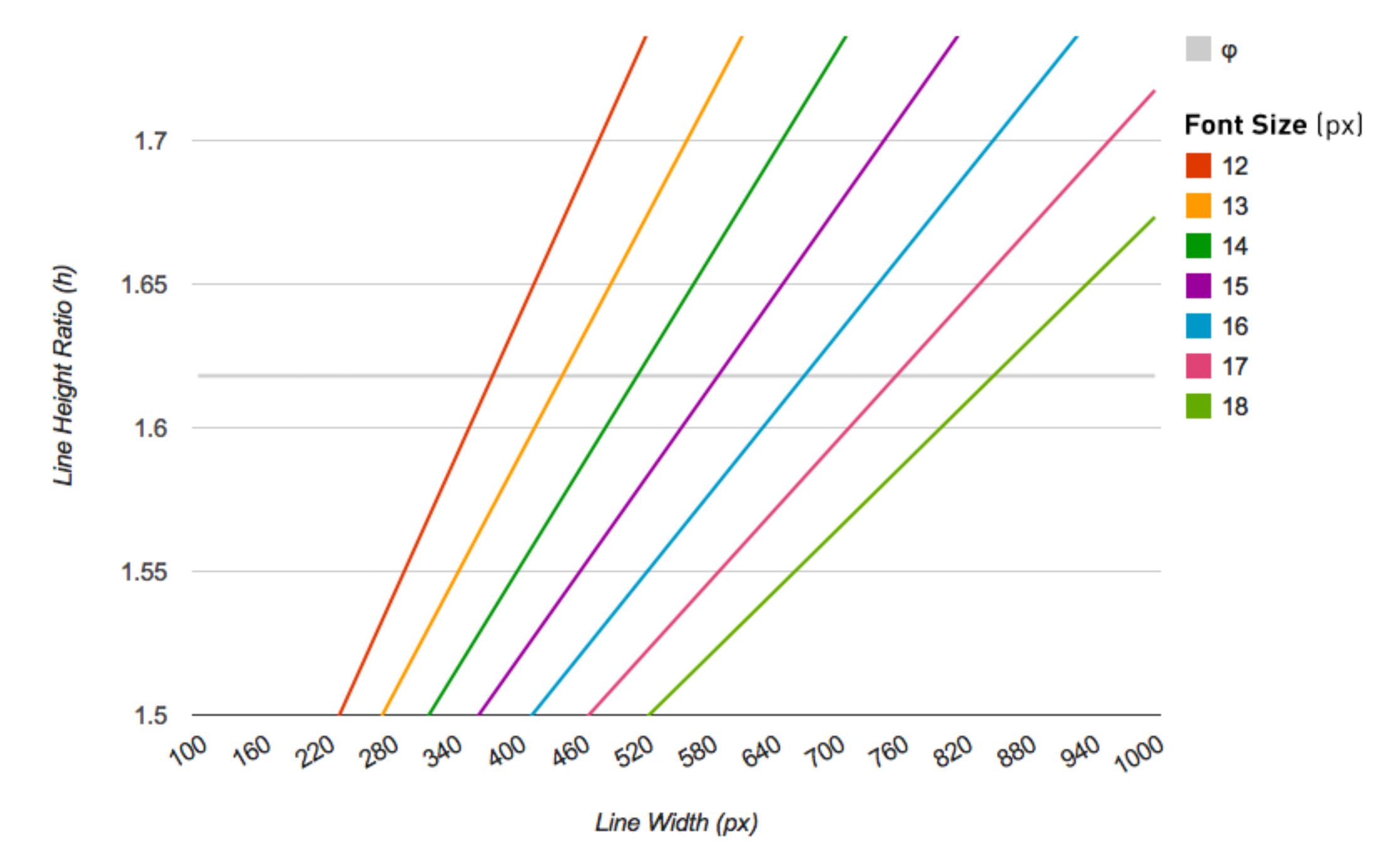

The Sweet Spot - Line Height vs. Line Width for Common Font Sizes

 $\left| \left| \right| \right|$   $\left| \right| \right|$   $\left| \right| \left| \right| \left| \right|$   $\left| \right|$   $\left| \right|$   $\left| \right|$   $\left| \right|$  www.pearsonified.com/typography/

#### **Golden Ratio Typography Calculator**

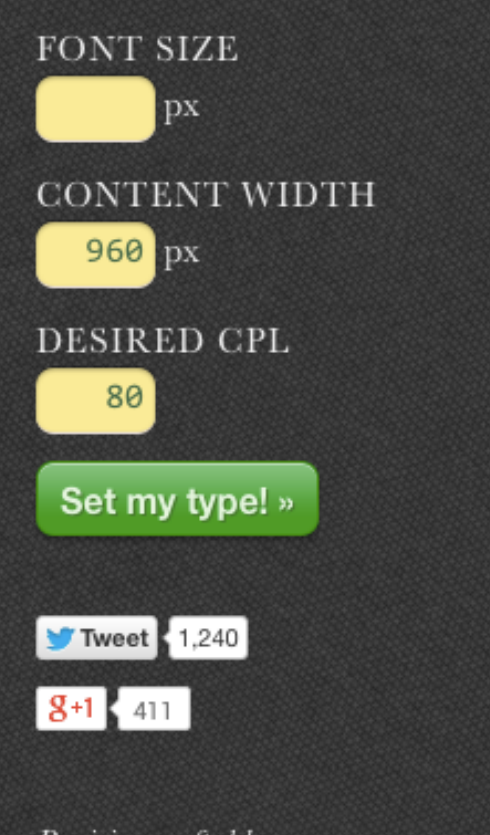

Precision-crafted by **Pearsonified** 

The same guy who built the **Thesis Framework**  You entered a width of 960px and a CPL of 80. I've used these values to prepare some typographical recommendations for you:

**C** Reader

 $\div$ 

 $\circ$ 

- 1. Optimized Typography for 80 CPL in a 960px-wide Setting
- 2. Best Typography for a 960px-wide Setting
- 3. Second-best Typography for a 960px-wide Setting

**NEW!** Click on the Font Size in any typographical recommendation to see the golden scale for that font size.

#### Optimized Typography for 80 CPL in a 960px-wide Setting

Font Size: 27 | Line Height: 40 | Content Width: 960 | Approx. CPL: 80 | Font: Georgia

Most designers set their type arbitrarily, either by pulling values out by adhering to a baseline grid. The former case isn't worth discussin the latter requires a closer look.

When using a baseline grid, the first thing you must decide on is you grid unit. You'll commonly see baseline grid values of something like upara daga a yalya lika that gama fram?

### О дивный новый мир *Эра Пост-ПК*

### Ничего особо не изменилось…

Кроме того, что *мы больше не можем рассчитывать на фиксированную ширину контейнера.*

*"Точки разрыва, основанные на "дизайне, обычно основаны на " ситуациях, когда кластеры "типографических элементов " становятся некомфортными"*

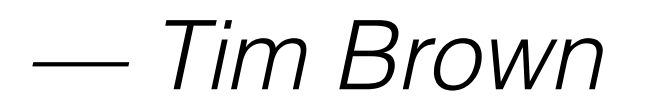

*"Ключевым атрибутом " хорошего набора текста " является идеальная длина " строки: значение от 45 до 90 " символов — среднее "удовлетворительное для всех " экранов."* 

*— Elliot Jay Stocks,"Smashing Book 3"*

### Отзывчивая типографика

OCHOBb

### Размер шрифта *не ваш выбор*

#### **Резиновый макет**

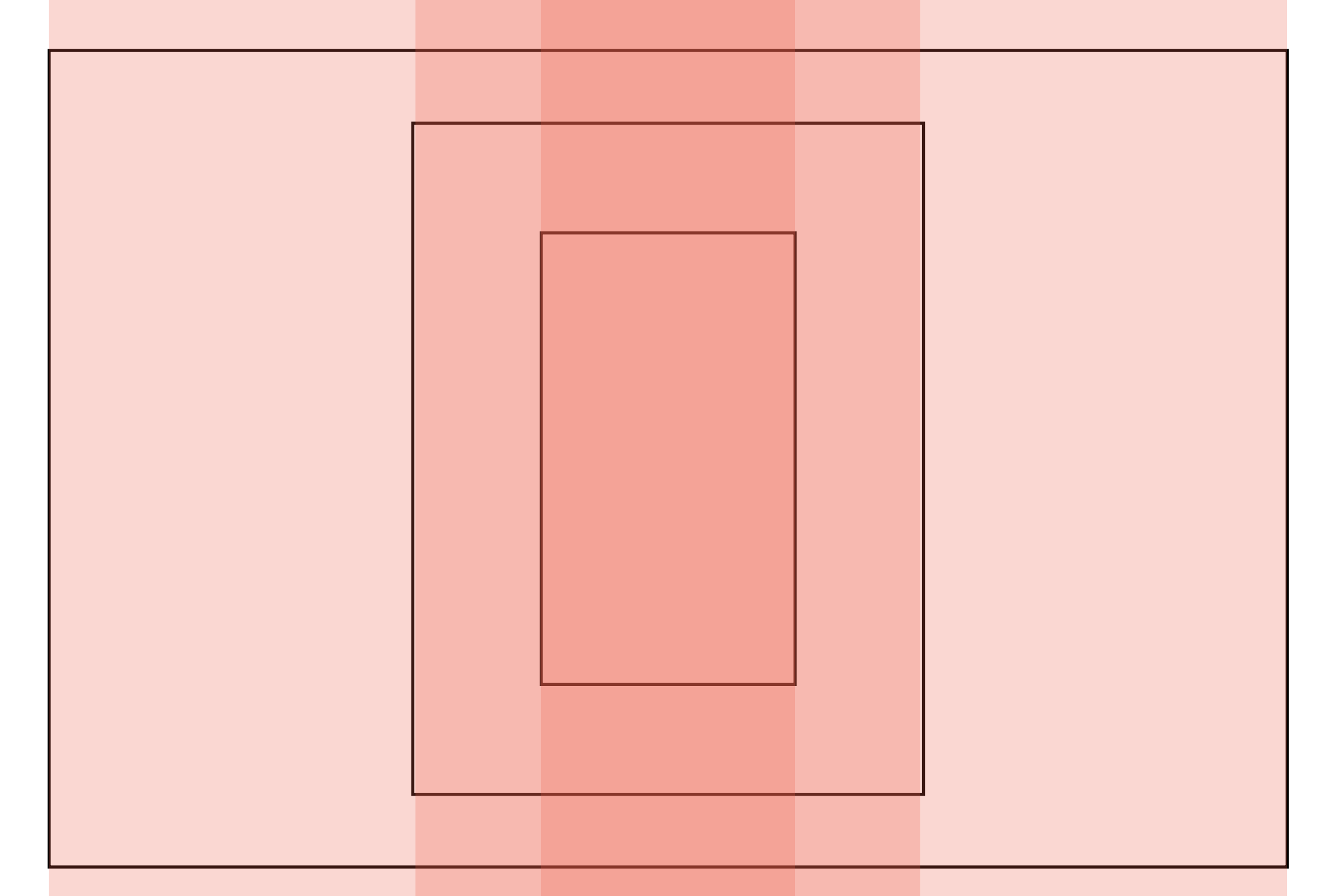

100% ширины устройства

#### **Адаптивный макет**

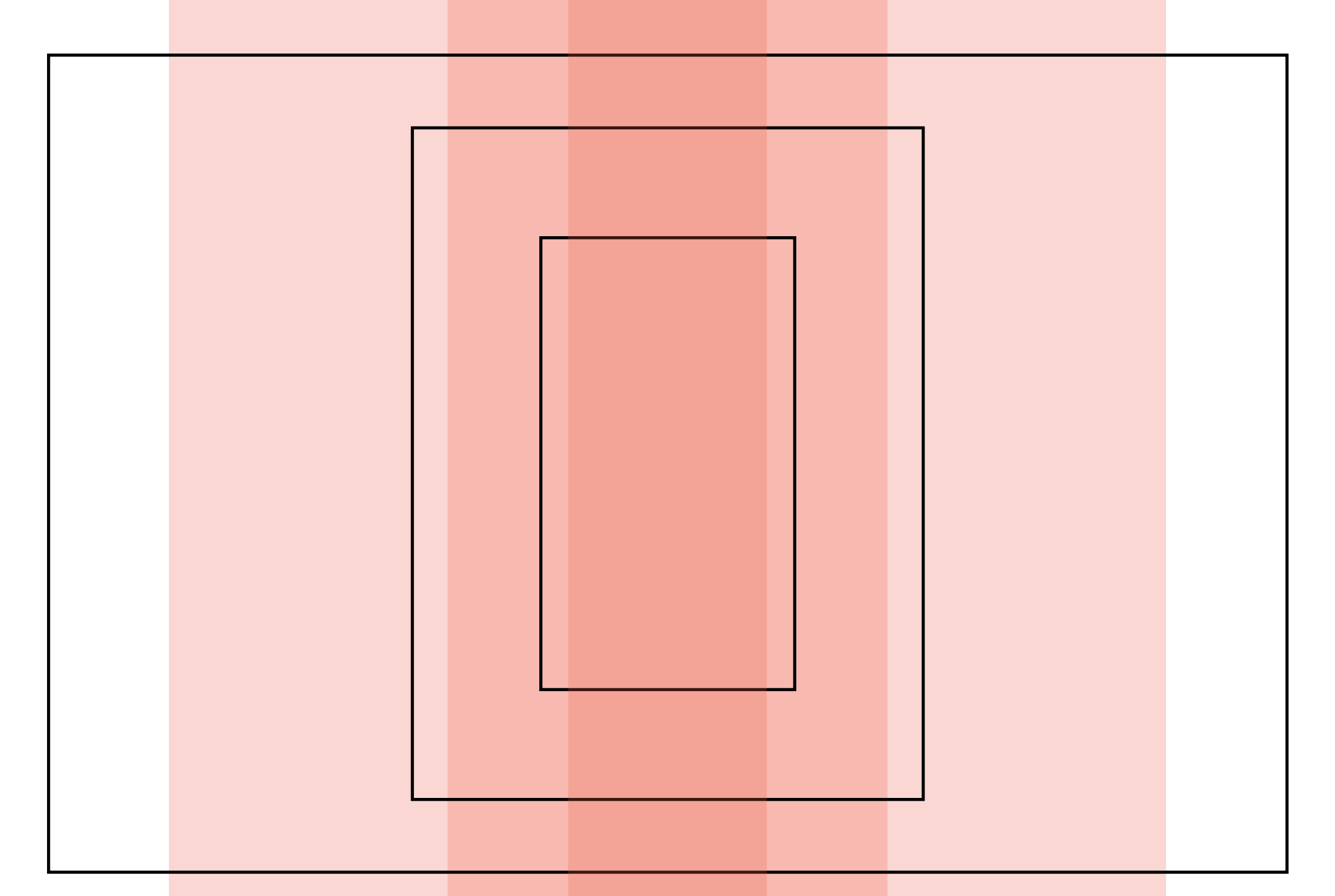

Набор фиксированных контейнеров

### пространство вьюпорта

### будет занимать все

### важнее, чем макет, который

### *Удобочитаемость* намного

### *Новые игроки…* Константы стали *переменными.*

### 1. Расстояние чтения 2. DPI 3. Контекст пользователя

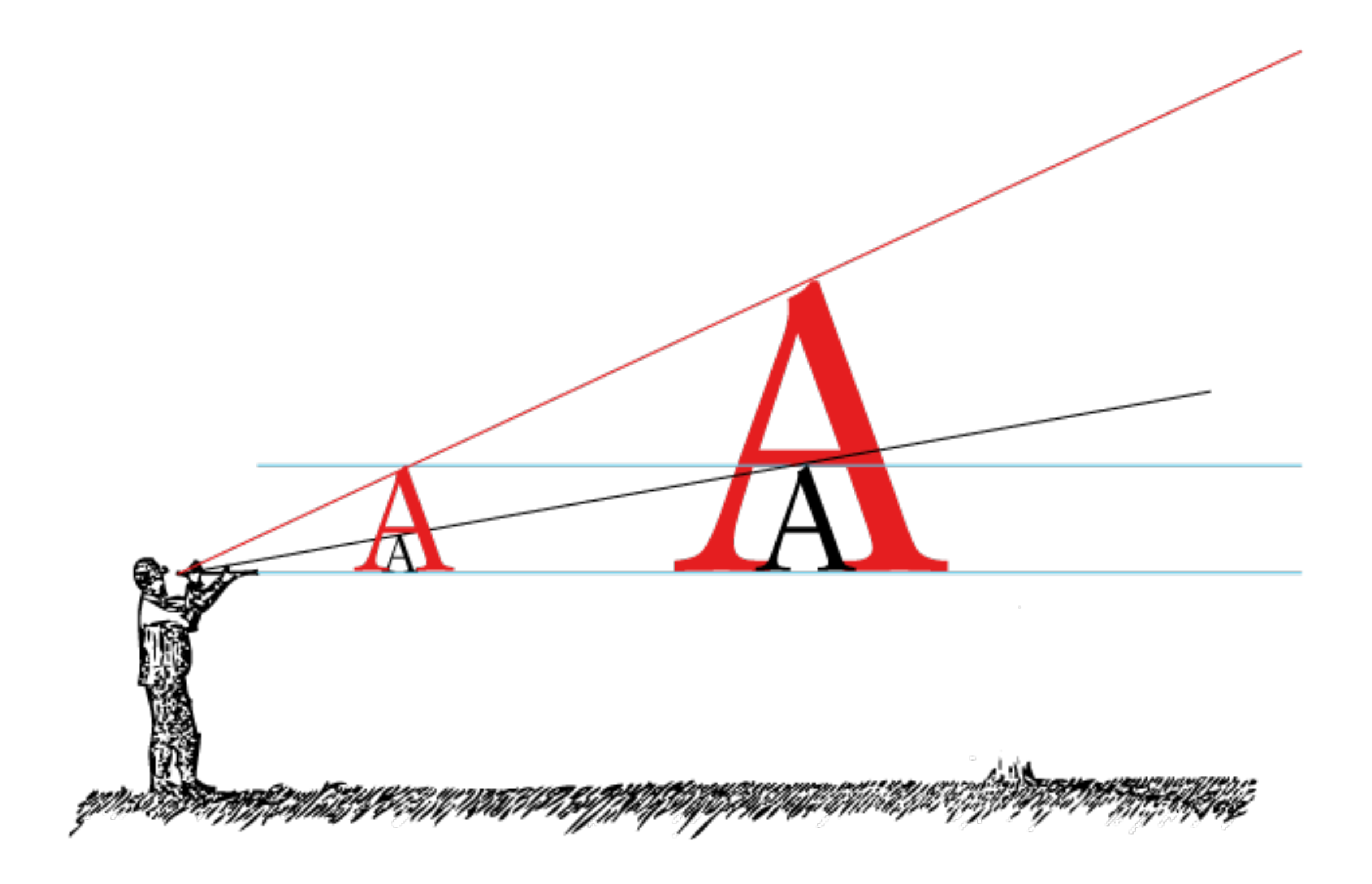

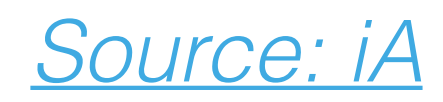

### Расстояние чтения

*в зав-ти от устройства*

- *Телефон* малое расстояние чтения
- *Планшет* среднее расстояние**\***
- *ПК* большое расстояние чтения
- *ТВ* опыт взаимодействия с 10 шагов

### iPad *vs* iPhone

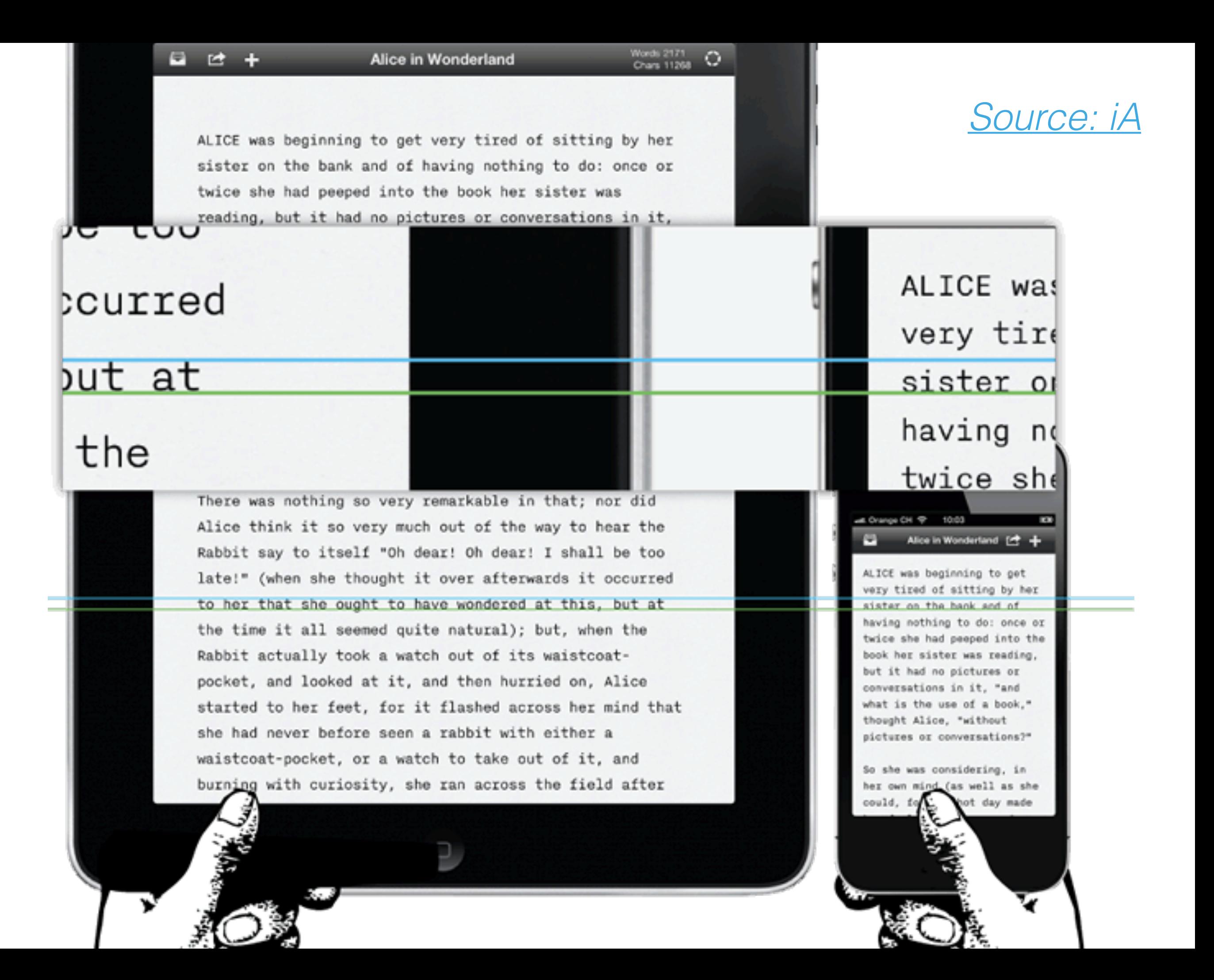

- 1. Среднее расстояние чтения iPad **немного больше**
- 2. **Контекст iPad**: на столе при завтрака, диван, в кровати
- 3. **Размер экрана** iPhone меньше

### Контекст *и* расстояние чтения

*Зависимость расстояния от контекста*

*использования планшета*

- **Малое** расстояние чтения *лежа в кровати*
- **Среднее** расстояние *сидя, общественный транспорт*
- **Большое** расстояние *лежит на столе во время приема пищи*

### Невозможно создать идеальную отзывчивую типографику.

Необходимо найти *компромисс.*

### *Прототипируем* Отзывчивую типографику
### "Веб-типографику сложно сделать хорошо где-то кроме как в браузере"

<u>— @viljamis</u>

### Процесс:

- 1. Стартуем с контента и его разметки
- 2. Выбираем шрифты, гарнитуры
- 3. Определяем точки разрыва
- 4. Определяем набор контейнеров фиксированной величины

### Process:

- 5. Рассчитываем размер шрифта body в зависимости от необходимого CPL
- 6. Определяем иерархию, градацию, интерлиньяжи и отступы
- 7. Настраиваем для определенных устройств и жкранов

# Выбираем гарнитуры

## антиква или гротеск?

## гротеск выигрывает в рендеринге

< 12px

### Кто, *черт возьми*, устанавливает размер шрифта в 12px?

# Оба класса *могут* подойти

## "Антиква — это священник, а гротеск — хакер"

— Oliver Reichenstein

### Системные шрифты *на настольных компьютерах*

B + 0 www.apaddedcell.com/sites/www.apaddedcell.com/files/fonts-article/final/index.html

 $\boxed{\circ}$  $c$  Reader

ĸ

#### aPaddedCell

#### Complete Guide to Pre-Installed Fonts in Linux, Mac, and Windows

- · Introduction to this table
- Have a question? Ask on our discussion forums.

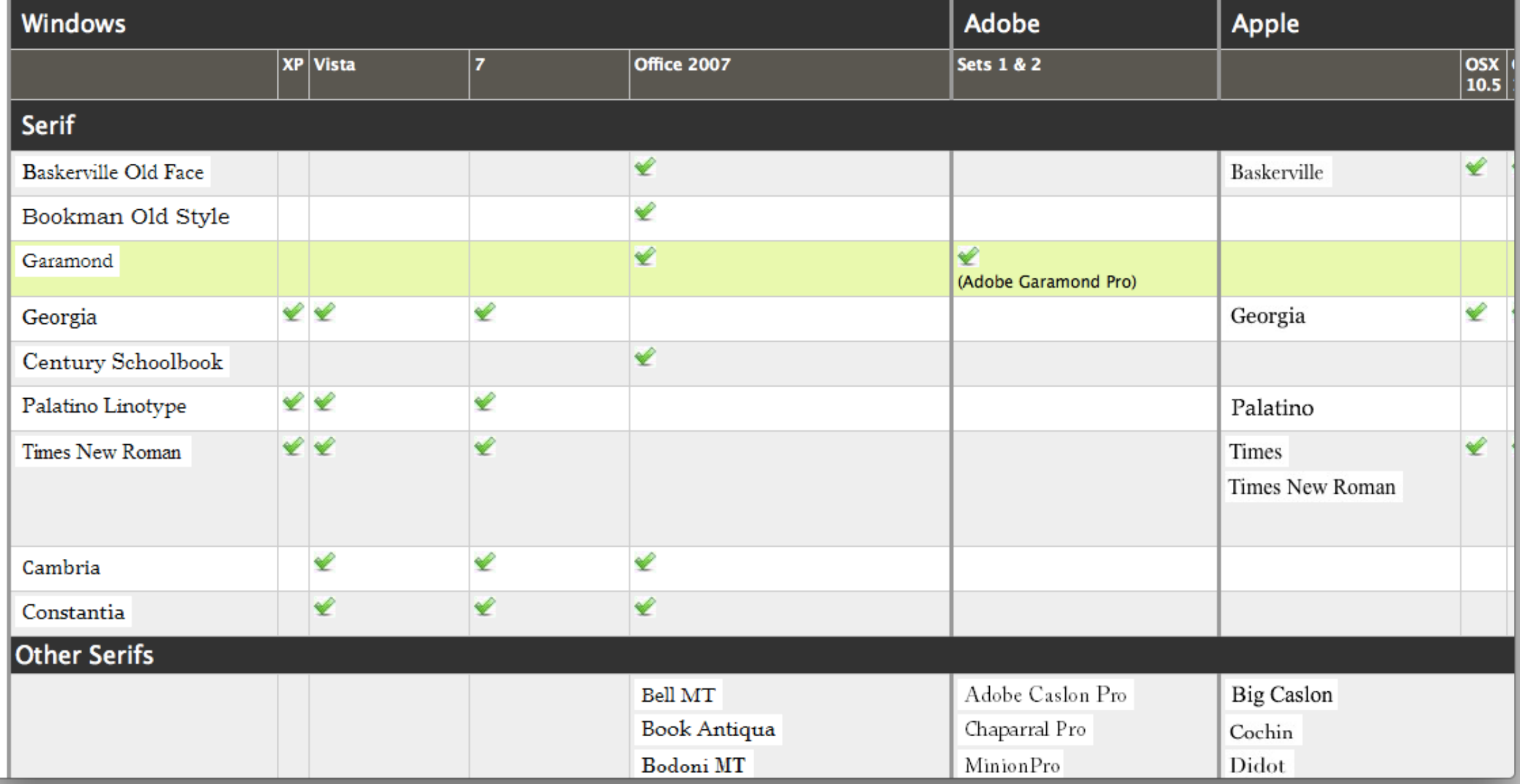

### Системные шрифты *на мобильных устройствах*

#### iOS Helvetica Neue Android Roboto **Windows Phone Segoe UI**

**N**<sub>SI</sub>

 $\boxed{\circ}$ 

 $c$  Reader

#### $\boxed{\blacktriangleleft|\blacktriangleright\bigcirc\bigcirc\bigcirc}$   $\boxed{\triangleleft}\bigcirc\boxed{\blacktriangleright}\bigcirc\boxed{\blacktriangleleft}\bigcirc\boxed{\dashv}\boxed{\blacksquare}$  www.jordanm.co.uk/tinytype

TINYTYPE A compatibility table showing the available default system fonts across different mobile platforms

#### **OWNER'S MANUAL**

 $000$ 

Perhaps a more accurate description would be an incompatibility table. This shows the state of default system fonts across the most popular platforms. I put this together as a way of finding alternatives to certain webfonts when page weight starts to get too heavy.

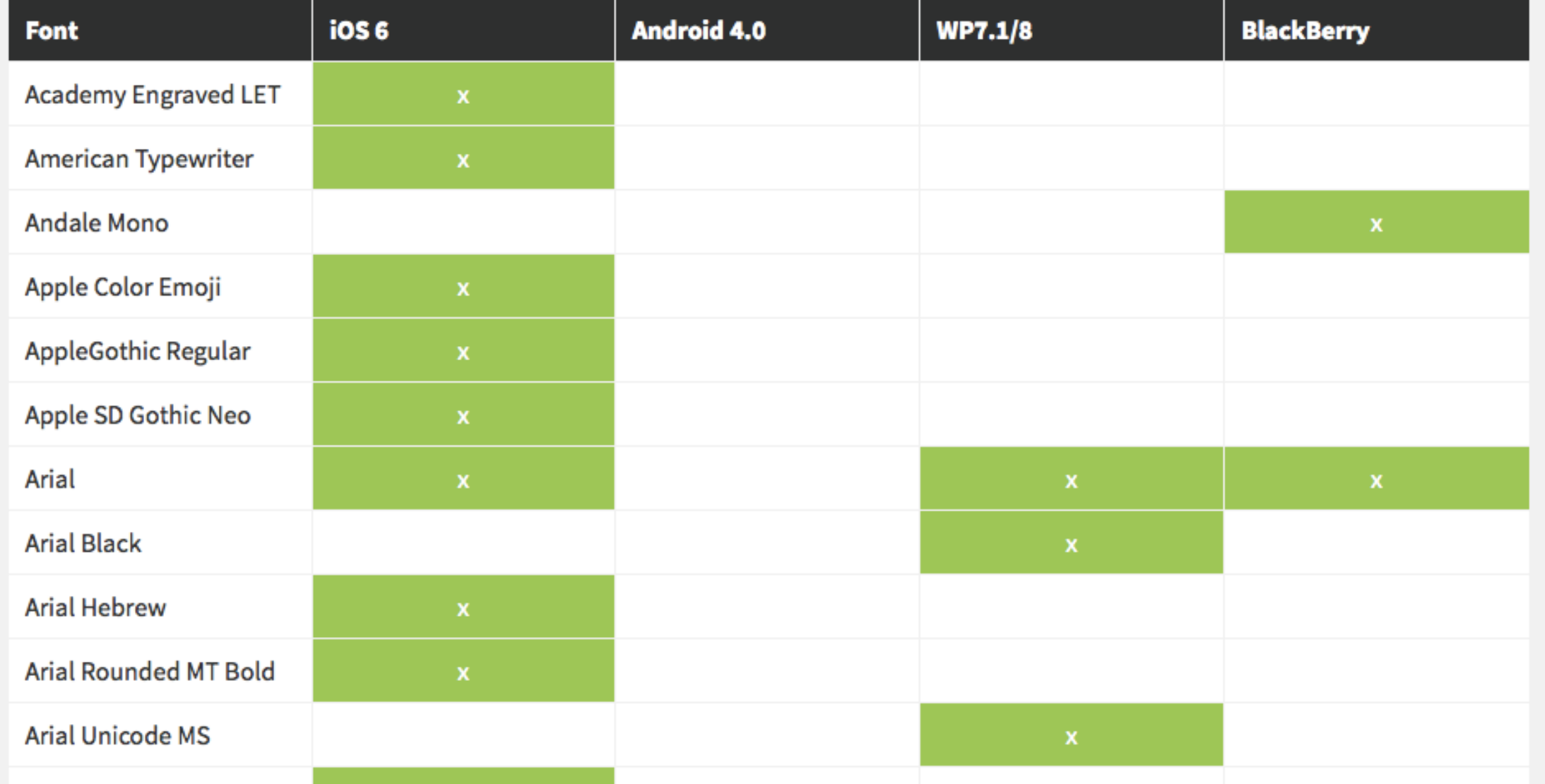

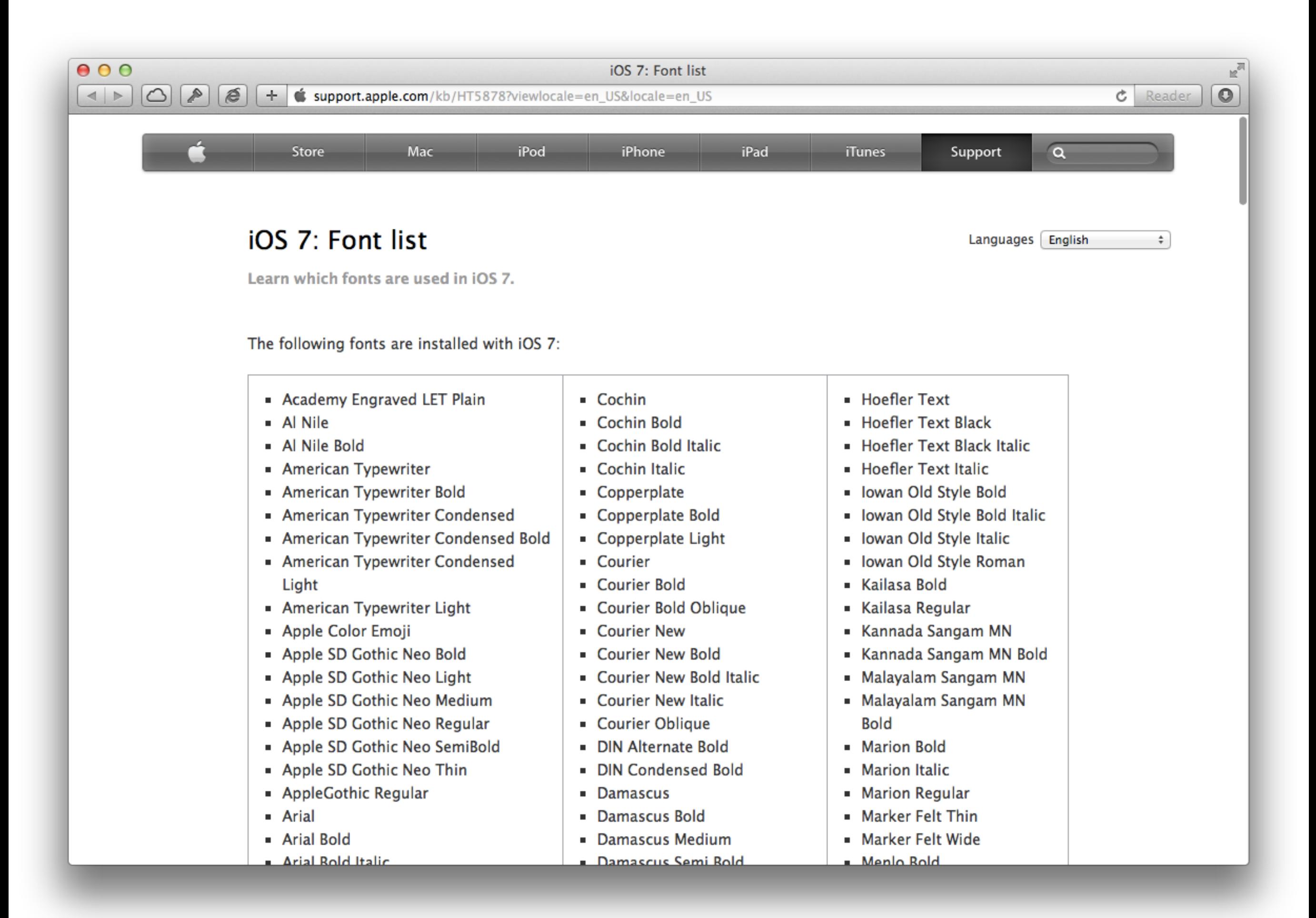

```
body { 
     font-family: "Times", "Times New Roman", serif; 
} 
h1, h2, h3, h4, h5, h6 \{
```

```
 font-family: "Helvetica", "Arial", sans-serif; 
}
```
### Модульная градация *Иерархия*

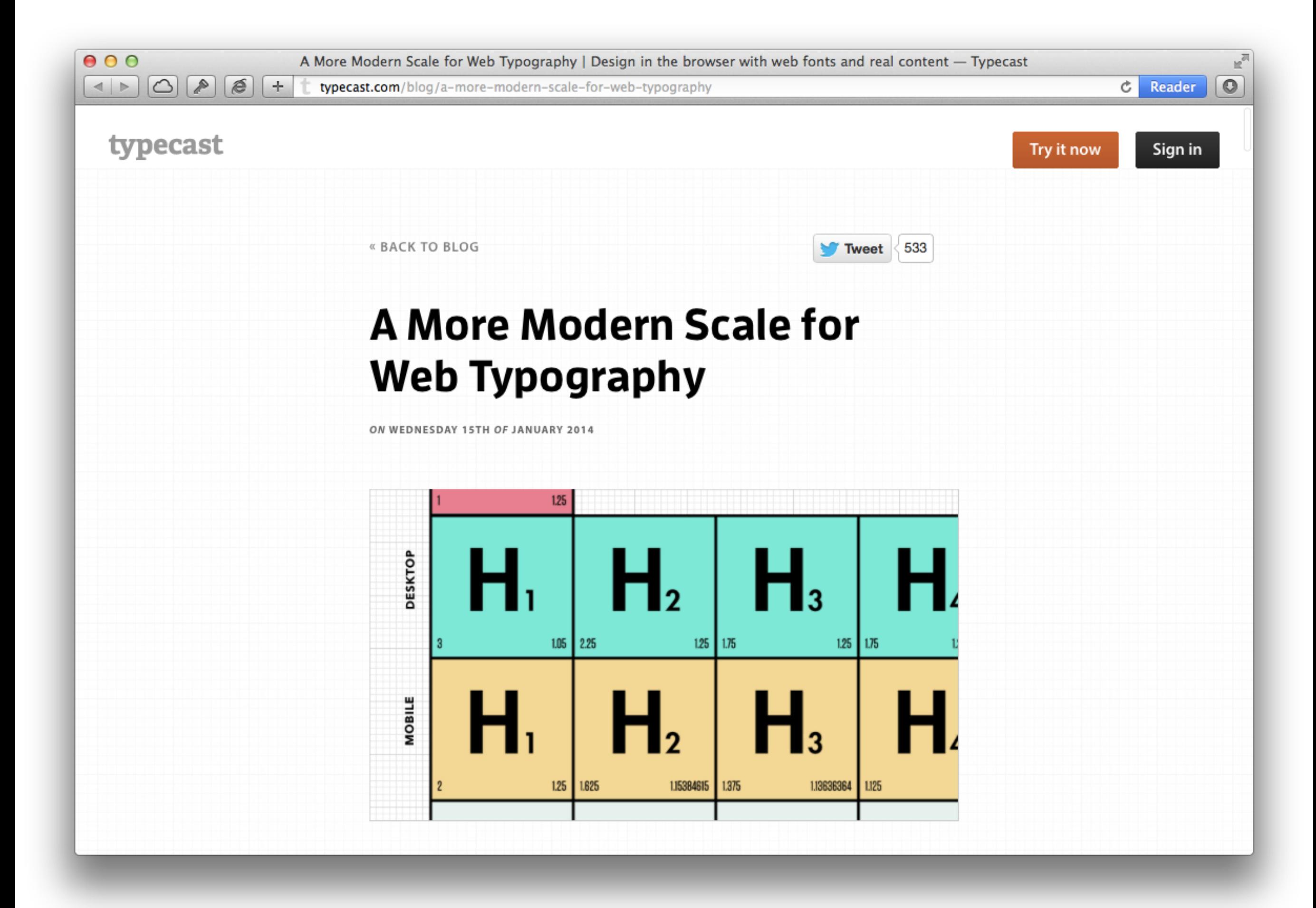

### The Elements of Typographic Style

second edition, revised & enlarged

Robert Bringhurst

#### 16px (1em) text

#### and a measure of 60–75 characters long

The Elements

of Typographic Style

The Elements of Typographix

webtypography.net

Applied to the Web

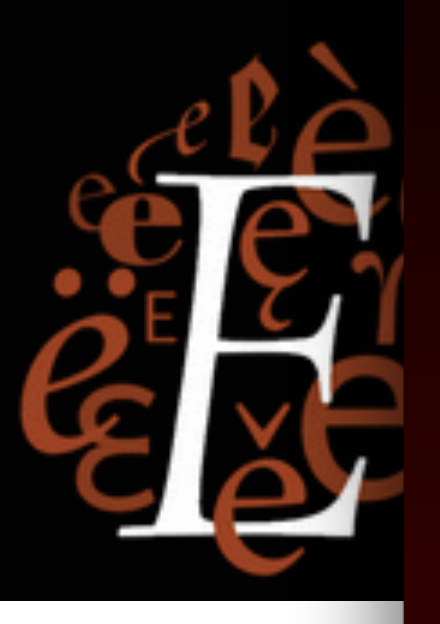

'66 characters' rule

#### A practical guide to web typography

**Read the Introduction Table of Contents** Latest: 3.2.1 Use titling figures with full caps, and text figures in all other

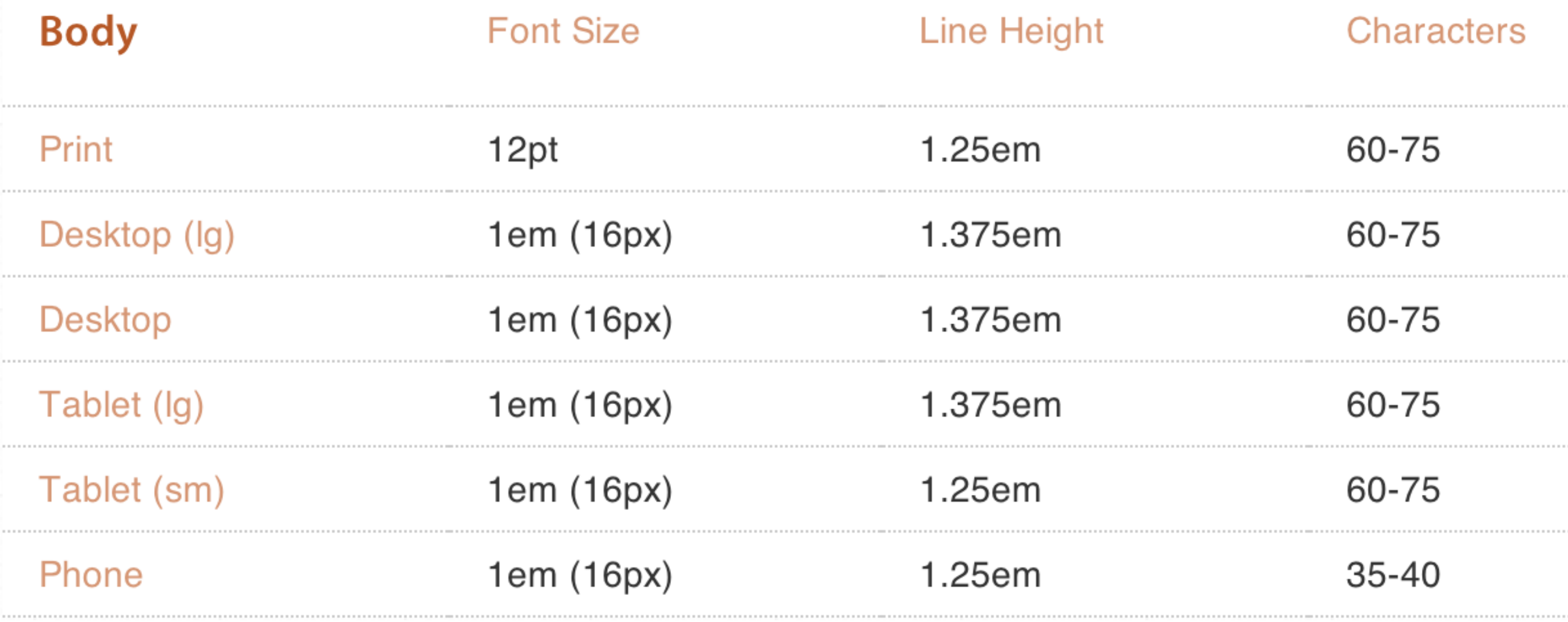

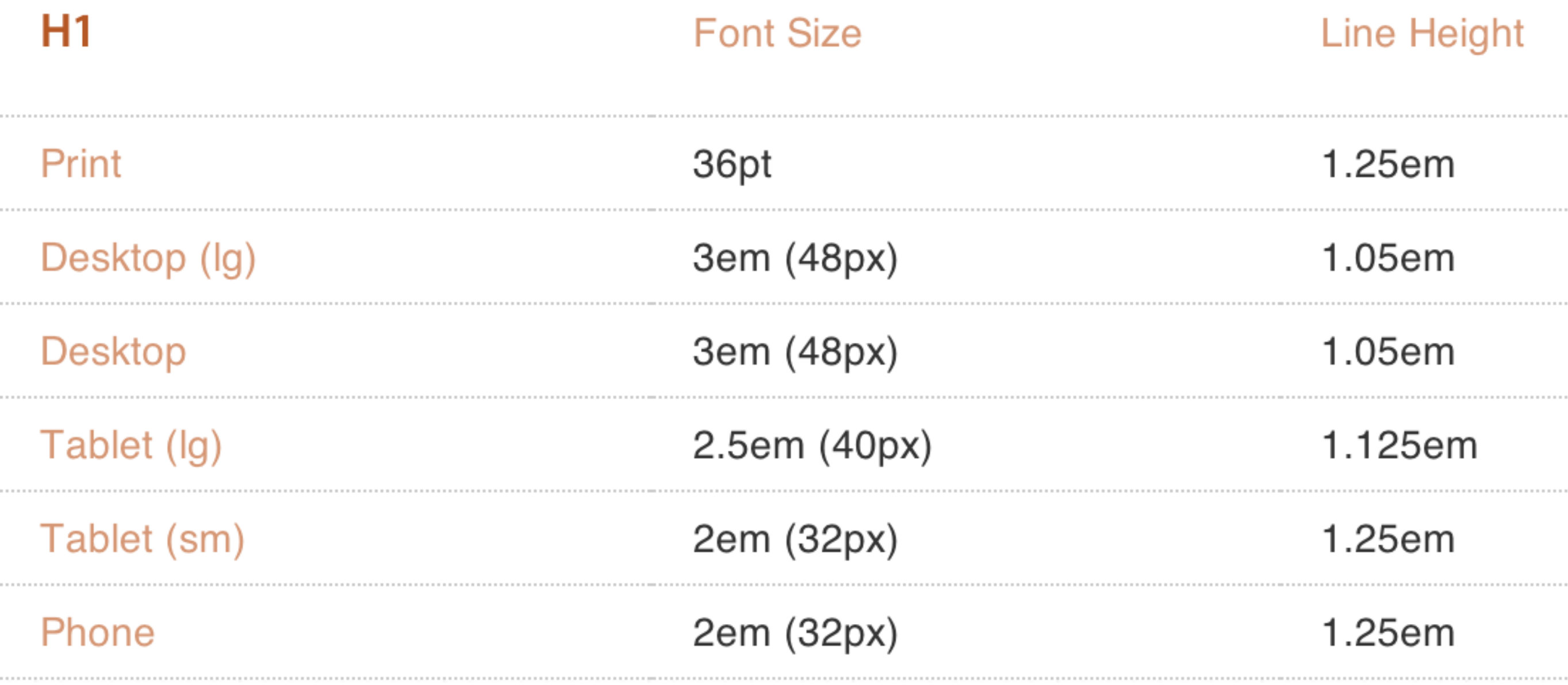

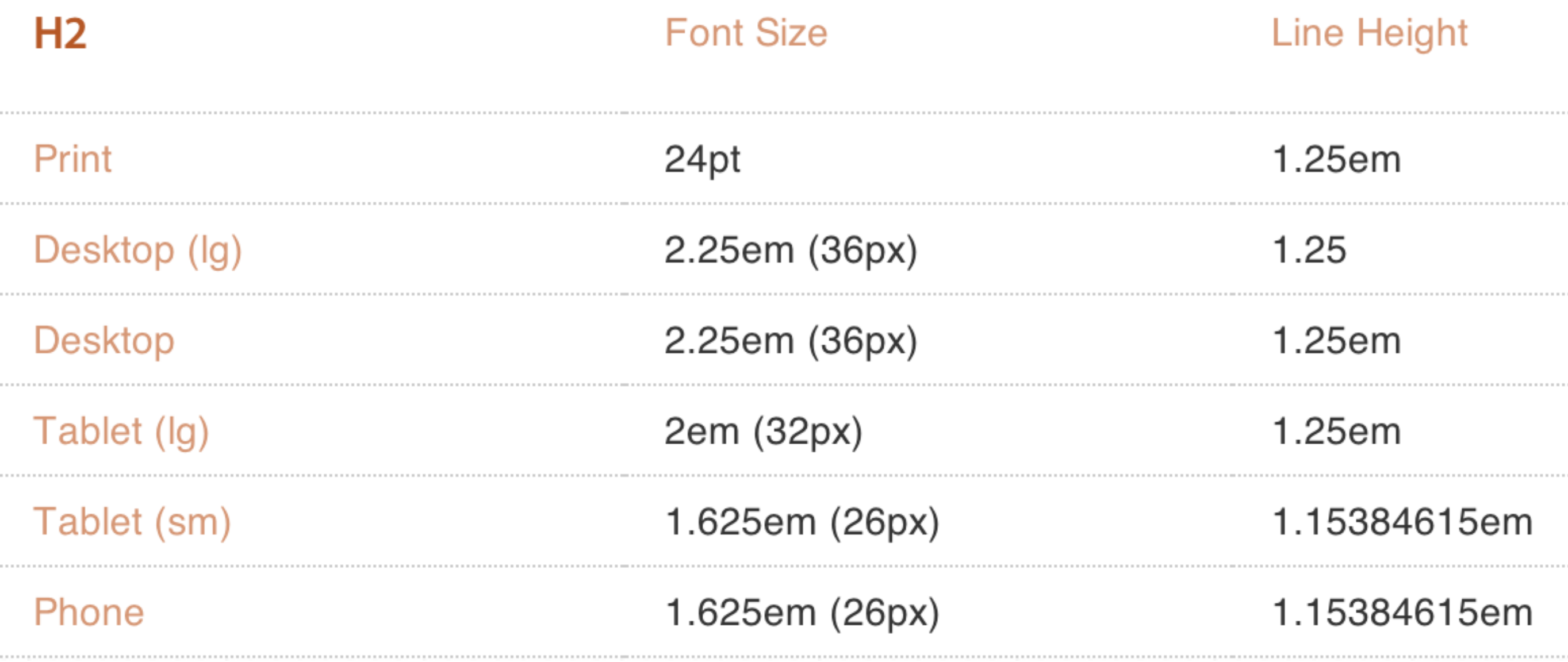

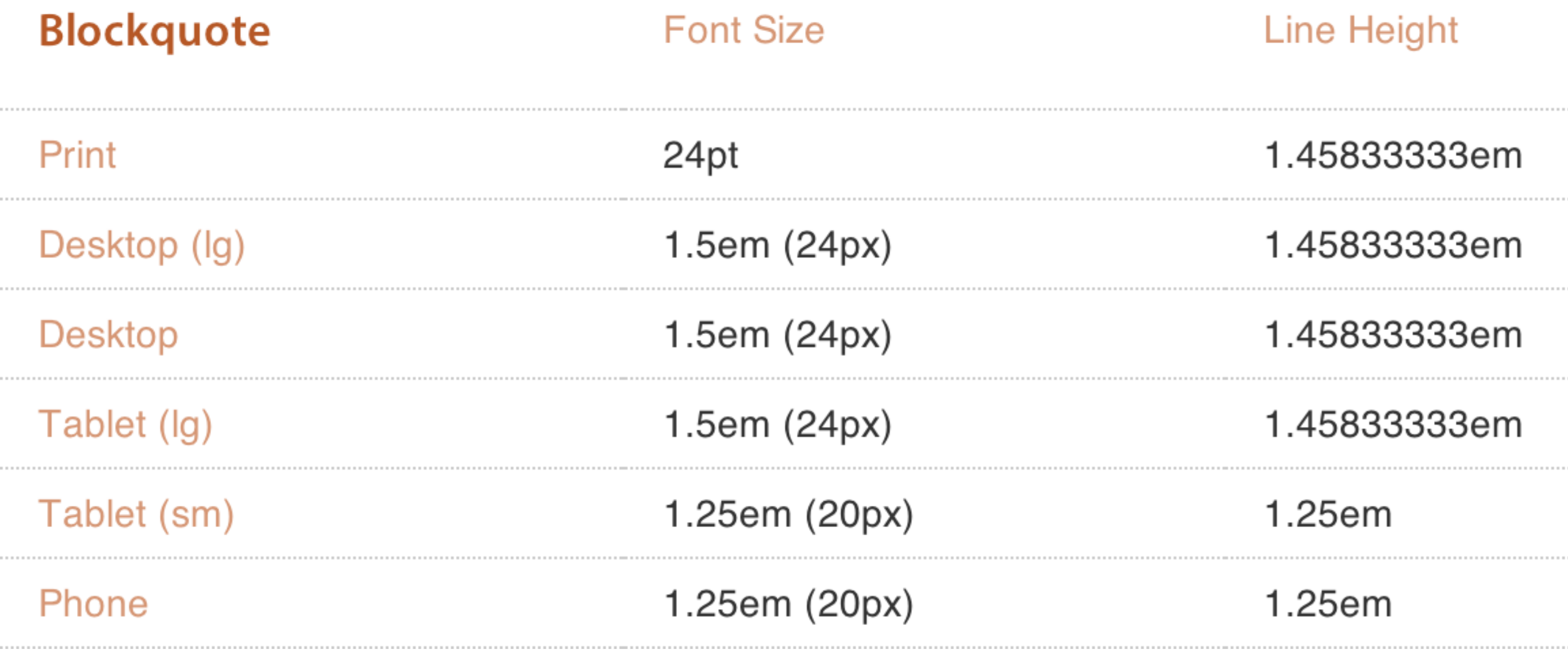

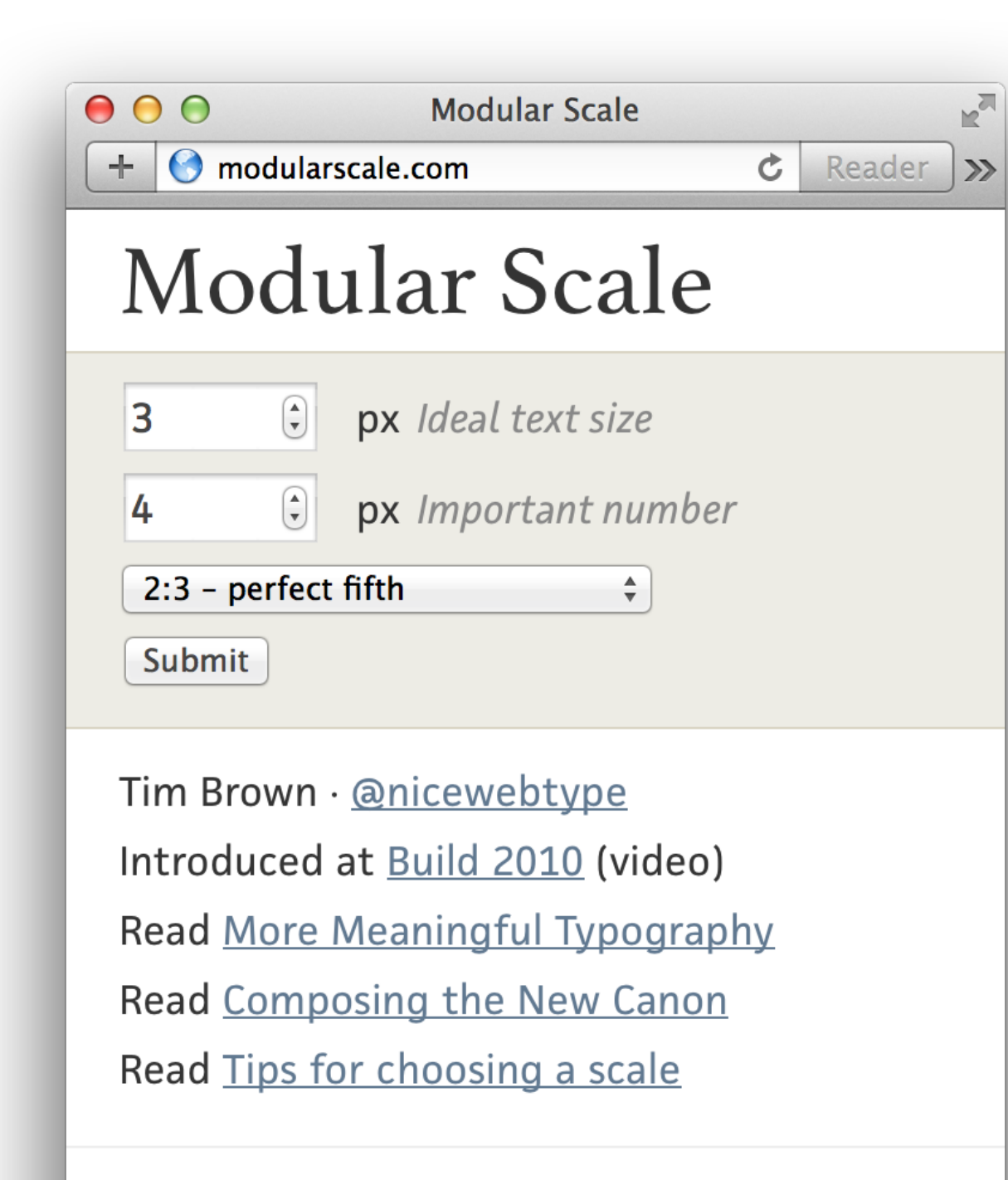

Copyright © 2010-2014 Tim Brown. More info about sponsorship.

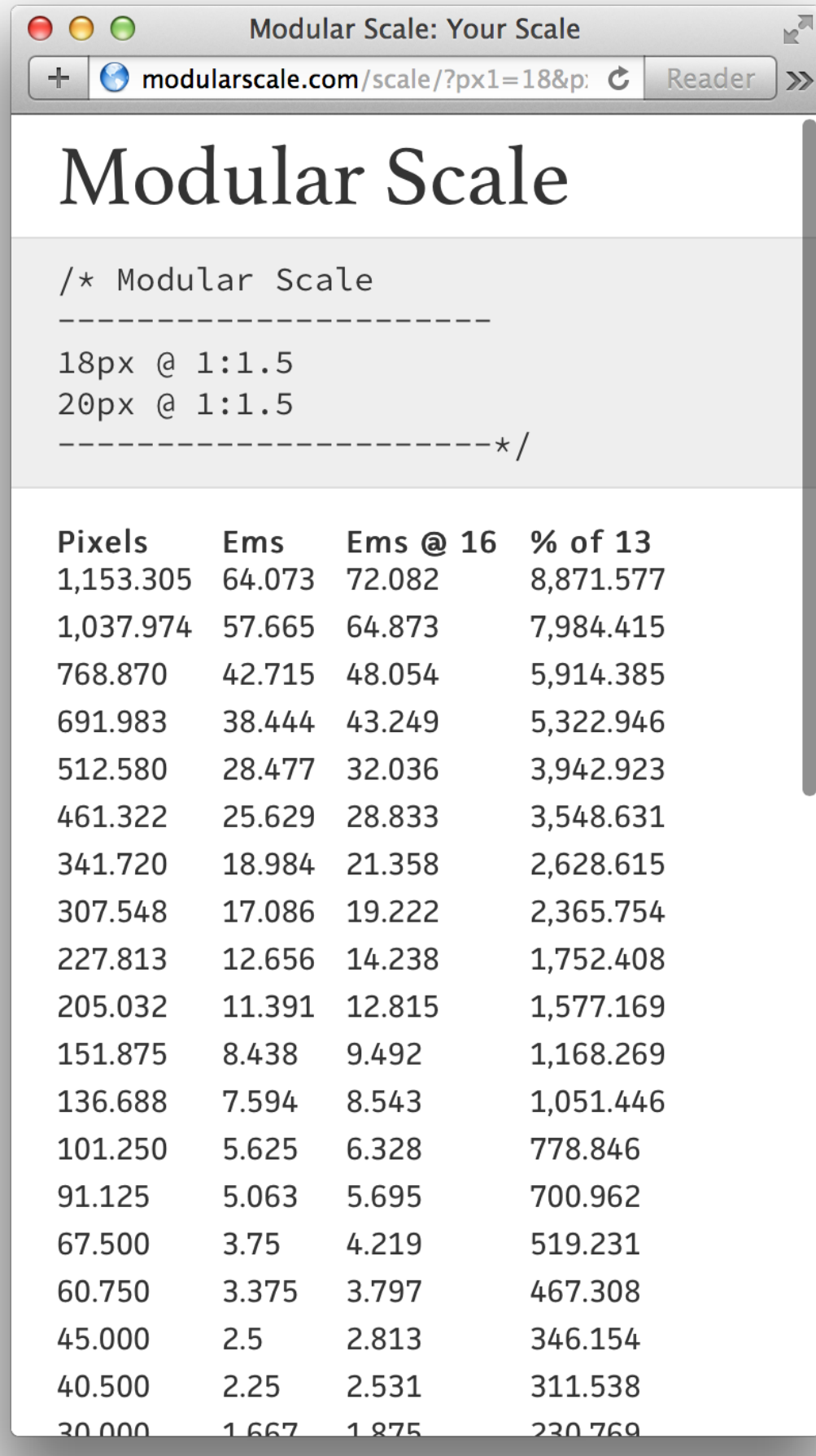

# Интерлиньяж

## Размер интерлиньяжа

• *Градация по золотому сечению*

[pearsonified.com/typography/](http://pearsonified.com/typography/)

• *Другая градация* [modularscale.com](http://modularscale.com)

```
((current width −
min-width)÷(max-width −
min-width)) ×
(line-height −
min-line-height) + 
min-line-height
```
• *Магия формул*

[nicewebtype.com/notes/2012/02/03/molten-leading-or](http://nicewebtype.com/notes/2012/02/03/molten-leading-or-fluid-line-height/)fluid-line-height/

## На экранах высокого разрешения текст выглядит **тоньше**

# больше dpi-

### меньше насыщенность

### меньше интерлиньяж

Используя **разные варианты начертания** для устройств с разным dpi может помочь достичь одинакового визуального эффекта

### $AB(1)$

**iABC Regular, Minus Grade** 

With the chaos of differen generation of Web browse layout and typography MacBook Air 13 inch (scaled 150% for comparison)

A BCD

**iABC Regular** 

With the chaos of differen generation of Web browse layout and typography

Regular, ungraded, rendered on iPhone 4S Landscape

 $ABCD$ *iABC Regular Plus Grade* 

With the chaos of differen generation of Web browse layout and typography **Plus Grade rendered on iPhone 4S Portrait HTML** 

Source: iA

## Удобочитаемость *и* различимость

### Удобочитаемость и различимость

- text-rendering: *auto, optimizeSpeed, optimizeLegibility, geometricPrecision*
- text-size-adjust: *auto, none, x%*
- -webkit-font-smoothing: *none, subpixelantialiased, antialiased*

# Проблемы рендеринга

# MicroSoft ClearType

### Хак для старых систем *с новыми браузерами*

```
h1 { 
    text-shadow:-1px -1px 1px rgba(255,255,255,0.2), 
    1px 1px 1px rgba(255,255,255,0.2), 
    1px 1px 1px rgba(0,0,0,0.7); 
}
```
 $\begin{array}{c|c|c|c} & \multicolumn{2}{c|}{\phantom{1}} & \multicolumn{2}{c|}{\phantom{1}} & \multicolumn{2}{c|}{\phantom{1}} & \multicolumn{2}{c|}{\phantom{1}} & \multicolumn{2}{c|}{\phantom{1}} & \multicolumn{2}{c|}{\phantom{1}} & \multicolumn{2}{c|}{\phantom{1}} & \multicolumn{2}{c|}{\phantom{1}} & \multicolumn{2}{c|}{\phantom{1}} & \multicolumn{2}{c|}{\phantom{1}} & \multicolumn{2}{c|}{\phantom{1}} & \multicolumn{2}{c|}{\phantom{1}} & \mult$ 

#### -webkit-font-smoothing:

#### none;

 $\vert \triangle \vert$ 

 $\epsilon$ 

土土

Lorem ipsum dolor sit amet, consectetur adipiscing elit. Nulla eleifend euismod nulla. Pellentesque magna ipsum, posuere vel, varius eu, vulputate sed, turpis. Mauris vel sem. Sed sed ante. Phasellus ligula felis, pretium vel, sagittis sit amet, facilisis non, sem. Nam suscipit nisl sit amet ante lacinia fringilla. Etiam tincidunt massa sit amet neque. Praesent odio. Sed nec purus. Duis gravida blandit areu. Nune non diam interdum mauris interdum volutpat. Quisque placerat aliquam nisi. Donec lobortis risus ac orci tristique facilisis.

#### subpixelantialiased;

Lorem ipsum dolor sit amet, consectetur adipiscing elit. Nulla eleifend euismod nulla. Pellentesque magna ipsum, posuere vel, varius eu, vulputate sed, turpis. Mauris vel sem. Sed sed ante. Phasellus ligula felis, pretium vel, sagittis sit amet, facilisis non, sem. Nam suscipit nisl sit amet ante lacinia fringilla. Etiam tincidunt massa sit amet neque. Praesent odio. Sed nec purus. Duis gravida blandit arcu. Nunc non diam interdum mauris interdum volutpat. Quisque placerat aliquam nisi. Donec lobortis risus ac orci

#### antialiased;

 $\mathbb{R}^{\overline{\mathbb{Z}}}$ 

 $\circ$ 

 $c$  Reader

Lorem ipsum dolor sit amet, consectetur adipiscing elit. Nulla eleifend euismod nulla. Pellentesque magna ipsum, posuere vel, varius eu, vulputate sed, turpis. Mauris vel sem. Sed sed ante. Phasellus ligula felis, pretium vel, sagittis sit amet, facilisis non, sem. Nam suscipit nisl sit amet ante lacinia fringilla. Etiam tincidunt massa sit amet neque. Praesent odio. Sed nec purus. Duis gravida blandit arcu. Nunc non diam interdum mauris interdum volutpat. Quisque placerat aliquam nisi. Donec lobortis risus ac orci tristique facilisis.
#### **[pukhalski.github.io/crystal/](http://pukhalski.github.io/crystal/)**

# Результат

**Crystal Bootstrap Theme** 

#### **Typography**

Crystal Theme is built with a purpose to deliver a better reading experience. It utilizes em-based typography that rely on different number of characters per line (CPL) for different viewport sizes. It is the most important parameter for responsive typography in our fast-changing multi-device world.

- $\sim$ 35 CPL up to 320px
- $~43$  CPL  $-$  321-767px wide
- $~60$  CPL  $-$  768-990px wide
- $~65$  CPL  $-$  991-1200px wide
- $\bullet$  ~85 CPL  $-$  1201px and wider

#### Why so serious?

 $c$  Reader  $\circ$   $000$ 

ut

 $\overline{C}$ 

re

## **Typography**

Crystal Theme is built with a purpose to deliver a better reading experience. It utilizes em-based typography that rely on different number of characters per line (CPL) for different viewport sizes. It is the most important parameter for responsive typography in our fast-changing multi-device world.

- $\sim$ 35 CPL  $-$  up to 320px
- $~43$  CPL  $-$  321-767px wide
- $~60$  CPL  $-$  768-990px wide
- $\sim$  65 CPL  $-$  991-1200px wide
- $\cdot$  ~85 CPL  $-$  1201px and wider

#### **Why so serious?**

#### $c$  Rea

### **Typography**

 $000$ 

 $\begin{array}{c|c|c|c} & \rightarrow & \rightarrow & \rightarrow & \end{array}$ 

ut

 $\overline{\mathcal{C}}$ 

re

 $000$ 

 $000$ 

 $\boxed{\bigcirc}$ 

Cry

exp

nun

is th

fast

Crystal Theme is built with a purpose to deliver a better reading experience. It utilizes em-based typography that rely on different number of characters per line (CPL) for different viewport sizes. It is the most important parameter for responsive typography in our fast-changing multi-device world.

- $\sim$ 35 CPL  $-$  up to 320px
- $~43$  CPL  $-$  321-767px wide
- $~60$  CPL  $-$  768-990px wide
- $~65$  CPL  $-$  991-1200px wide
- $\bullet$  ~85 CPL  $-$  1201px and wider

#### **Why so serious?**

+ G file:///Users/witchfinderx/Sites/crystal-bootstrar č

Reader

#### **Typography**

 $000$ 

 $\boxed{C}$ 

 $Cr$ 

rea

rel

dif

par

mu

 $\boxed{\bigcirc}$ 

Cry

exp

nun

is th

fast

 $000$ 

 $\begin{array}{c|c|c|c} & \multicolumn{3}{c|}{\phantom{1}} & \multicolumn{3}{c|}{\phantom{1}} & \multicolumn{3}{c|}{\phantom{1}} & \multicolumn{3}{c|}{\phantom{1}} & \multicolumn{3}{c|}{\phantom{1}} & \multicolumn{3}{c|}{\phantom{1}} & \multicolumn{3}{c|}{\phantom{1}} & \multicolumn{3}{c|}{\phantom{1}} & \multicolumn{3}{c|}{\phantom{1}} & \multicolumn{3}{c|}{\phantom{1}} & \multicolumn{3}{c|}{\phantom{1}} & \multicolumn{3}{c|}{\phantom{1}} & \mult$ 

ut

(C

re

 $000$ 

 $\begin{array}{|c|c|c|c|}\hline \multicolumn{3}{|c|}{\LARGE \multicolumn{3}{c|}{\LARGE \multicolumn{3}{c|}{\LARGE \multicolumn{3}{c|}{\LARGE \multicolumn{3}{c|}{\LARGE \multicolumn{3}{c|}{\LARGE \multicolumn{3}{c|}{\LARGE \multicolumn{3}{c|}{\LARGE \multicolumn{3}{c|}{\LARGE \multicolumn{3}{c|}{\LARGE \multicolumn{3}{c|}{\LARGE \multicolumn{3}{c|}{\LARGE \multicolumn{3}{c|}{\LARGE \multicolumn{3}{c|}{\LARGE \multicolumn{3}{c|}{\LARGE \multicolumn{3}{$ 

 $000$ 

 $\vert \vert \vert \vert$ 

 $\boxed{C}$ 

 $\lceil \epsilon \rceil$ 

Crystal Theme is built with a purpose to deliver a better reading experience. It utilizes embased typography that rely on different number of characters per line (CPL) for different viewport sizes. It is the most important parameter for responsive typography in our fast-changing multi-device world.

- $\sim$ 35 CPL  $-$  up to 320px
- $~243$  CPL  $-$  321-767px wide
- ~60 CPL  $-$  768-990px wide
- $\bullet$  ~65 CPL  $-$  991-1200px wide
- $\bullet$  ~85 CPL  $-$  1201px and wider

#### **Why so serious?**

The typography scale was implemented using the ideas described in the next articles:

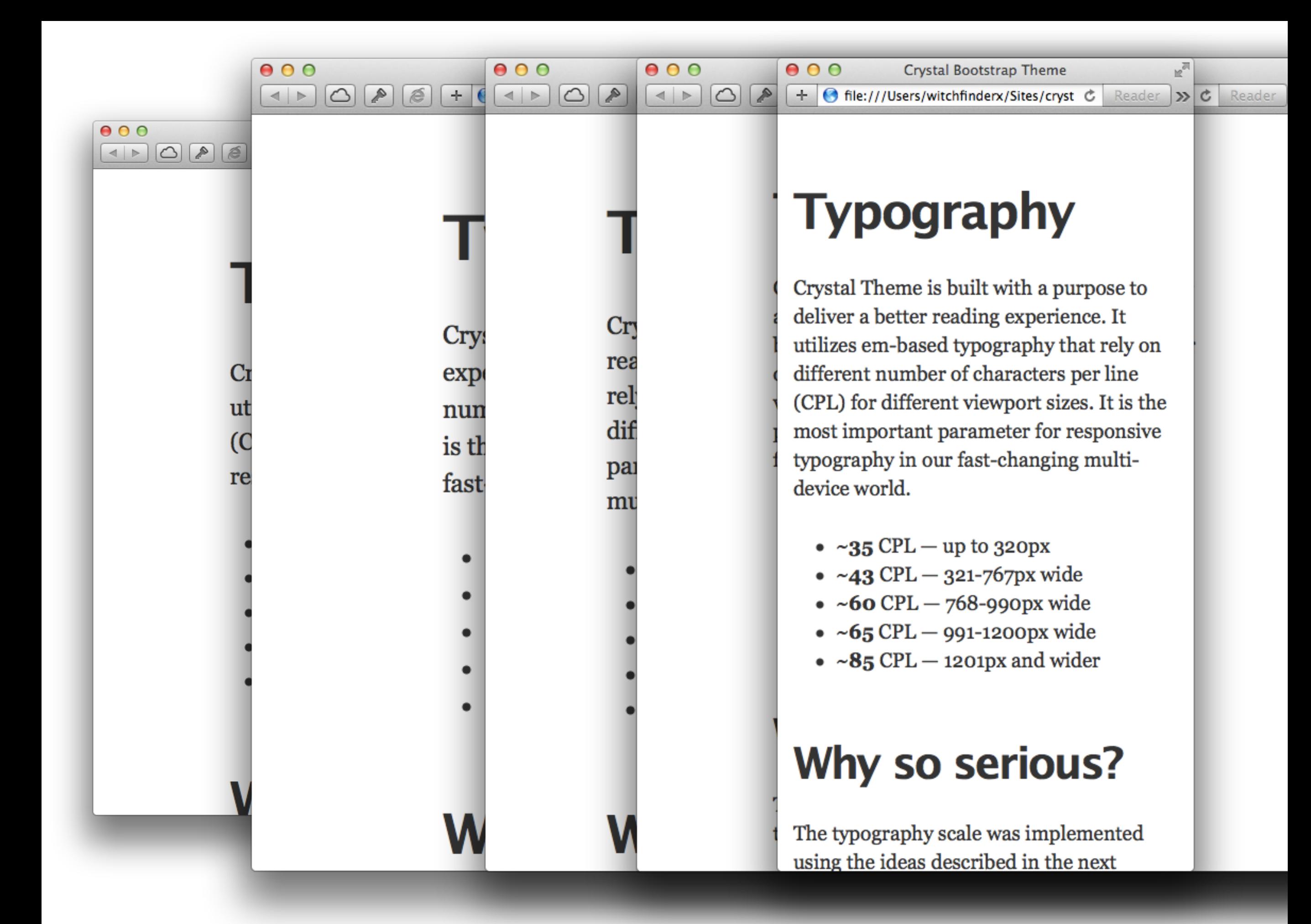

## *Будущее* Отзывчивой типографики

# *Типографика* — это **математика**

Основная проблема отзывчивой типографики сейчас — *невозможность получить точные значения* всех необходимых переменных.

*// расстояние чтения, освещенность и т.д.*

# Расстояние чтения

#### $000$ <!> Responsive Typography ● ×

 $\leftarrow$ 

webdesign.maratz.com/lab/responsivetypography/realtime/

**Breakpoints** Onload **Realtime Realtime Simple** 

22px Lorem ipsum dolor sit amet, consectetur adipisicing\* elit, sed do eiusmod\* tempor incididunt ut labore et dolore magna aliqua. Ut enim ad minim veniam, quis nostrud exercitation ullamco laboris nisi ut aliquip ex ea commodo consequat. Duis aute irure dolor in reprehenderit in voluptate velit esse cillum dolore eu fugiat nulla pariatur. Excepteur sint occaecat cupidatat non proident, sunt in culpa qui officia deserunt mollit anim id est laborum.

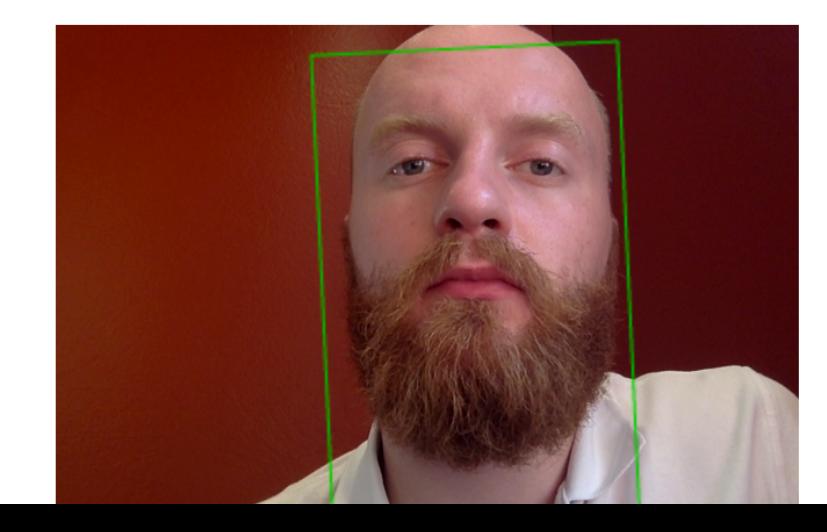

**Status: Tracking face** 

**MA** 

 $\bullet$   $\equiv$ 

 $\Box \bigcirc \negthinspace \circ \negthinspace \$ 

**Reload Face Detection** 

**Width: 132** ratio: 2.4242424242424243 Root size: 10.9px

# Освещенность

```
@media (luminosity: normal) {
   body { background: #f5f5f5; color: #262626; }
}
```

```
@media (luminosity: dim) {
   body { background: #e9e4e3; }
}
```

```
@media (luminosity: washed) {
   body { background: #ffffff; }
}
```
**xScope Re** 

1st November 2013

**xScope Review** 

1st November 2013

I have been using xScope for a

1st November 2013

I have been using xScope for about 6 months, and I'n has been around for years and has long been the we Knife. It is a suite of tools that help make designing for

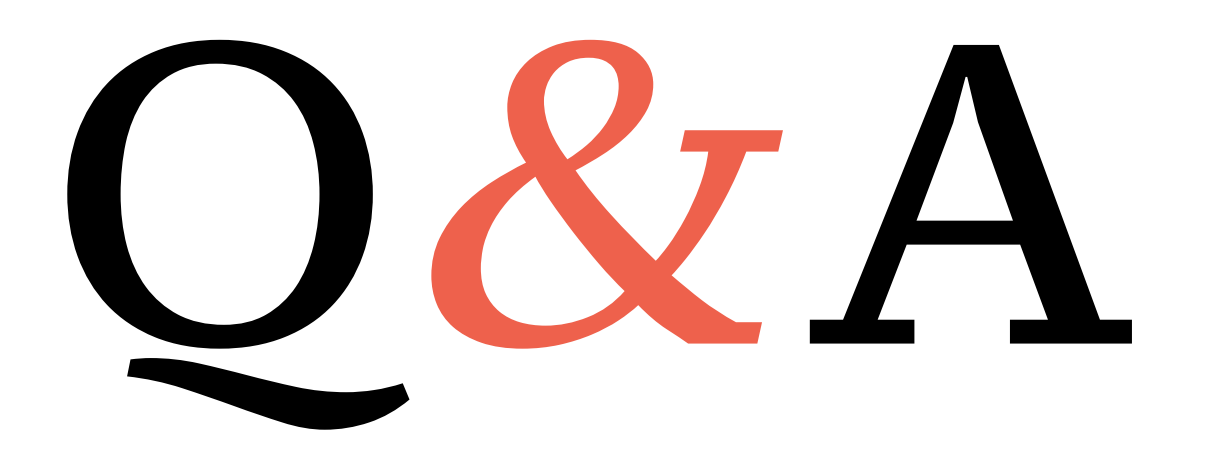

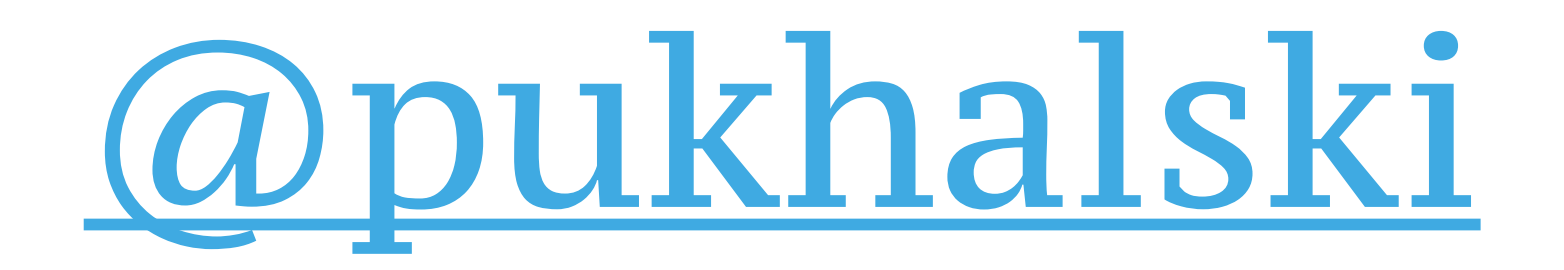